Принят

на педагогическом совете протокол №1 от 27.08.2019 г

Утвержден Директор КГОБУ Владивостокской КШ-ДС VII вида - И.В. Кормишкина

**Fon** 

# **ГОДОВОЙ ПЛАН**

КРАЕВОГО ГОСУДАРСТВЕННОГО БЩЕОБАЗОВАТЕЛЬНОГО БЮДЖЕТНОГО УЧРЕЖДЕИЯ «ВЛАДИВОСТОКСКАЯ (КОРРЕКЦИОННАЯ) НАЧАЛЬНАЯ ШКОЛА - ДЕТСКИЙ САД VII ВИДА» НА 2019/2020 УЧЕБНЫЙ ГОД

г. Владивосток

#### РАЗДЕЛЫ ПЛАНА РАБОТЫ

- $1.$ Анализ работы 2018-2019 года
- $2.$ Методическая тема, цель и задачи на 2019/2020 учебный год
- $3.$ Деятельность по обеспечению успеваемости и качества образования
- 3.1. План мероприятий, направленных на обеспечение доступности общего образования для обучающихся, воспитанников с ЗПР
- 3.2. План мероприятий, направленных на повышение качества образования
- 3.3. Работа с детьми-инвалидами
- 3.4. Предупреждение неуспеваемости
- 4. План мероприятий по охране здоровья обучающихся
- 5. Учебно-методическая деятельность
- 5.1. План мероприятий по реализации ФГОС НОО ЗПР 7.2.
- 5.2. Педагогические советы, семинары, консультации
- 5.3. План работы методического объединения воспитателей дошкольных групп
- 5.4. План работы методического объединения дефектологов
- 5.5. План работы методического объединения учителей начальных классов
- 6. План внутришкольного контроля учебно-воспитательной работы на 2016/2017 учебный год
- $7.$ Календарный план-график работы на 2019/2020 уч. г.
- 8. График проведения контрольных комплексных работ в 2019 - 2020 уч. г
- 9. План работы заместителя директора по УВР. Циклограмма заместителя директора по УВР
- $10.$ План работы логопеда
- 11. План работы педагога -психолога
- 12. План работы социального педагога
- 13. План работы по преемственности между начальной школой и детским садом
- 14. План внеклассной воспитательной работы с обучающимися
- 15. План мероприятий по организации работы по охране труда, обеспечению безопасных условий обучения и воспитания
- 16. План мероприятий по предупреждению травматизма и несчастных случаев
- 17. Финансово - хозяйственная деятельность, укрепление учебно-материальной базы
- План организационных мероприятий по повышению квалификации педагогов в соответствии с 18. ФГОС НОО ЗПР, АОП ДО
- План мероприятий по комплектованию 1 -го класса с методическим обеспечением по ФГОС 19.  $HOO$  3 $\Pi$ P.
- План совместной работы школы с родителями обучающихся 20.

Утверждаю Директор КГОБУ Владивостокской КШ-ДС VII вида **И.В. Кормицкина** 

# 1. Анализ работы образовательной организации за 2018-2019 учебный год изадачи на 2019-2020 учебный год

Анализ работы школы за 2018-2019 учебный год представлен в тоответствии с основными определенными Стратегией модернизации российского образования. направлениями, Национальной образовательной инициативой «Наша новая школа», Программой развития КГОБУ «Владивостокская (коррекционная) начальная школа-детский сад VII вида» (далее КГОБУ Владивостокской КШ-ДС VII вида).

Деятельность педагогического коллектива школы в 2018-2019 учебном году осуществлялась в соответствии с основной целью государственной политики в области образования - повышение лоступности качественного образования детей с ограниченными возможностями здоровья, детейинвалилов.

#### 1.1. Результаты деятельности КГОБУ «Владивостокская (коррекционная) начальная школа-детский сад VII вида» в 2018-2019 учебном году

Решению поставленных задач в 2018-2019 учебном году способствовала система планирования работы педагогического коллектива: развитие инновационной деятельности педагогов, рейтинга педагогов в образовательной деятельности, оптимизация эффективного контракта, реализация основных направлений аналитической деятельности, реализация целостной системы мониторинга качества образования, выбор основных объектов контроля, его целей, разновидностей, определение конкретных исполнителей, совершенствование системы и содержания учебного и методического мониторинга, более серьезный подход к самообразованию и требования исполнительской дисциплины в выполнении функциональных обязанностей каждого педагога, прохождение школой независимой оценки качества образования.

В рамках реализации приоритетных направлений Стратегии развития системы образования КГОБУ Владивостокской КШ-ДС VII вида) ставила перед собой следующие задачи:

1. 1. Реализация программных требований АООП НОО ДО образования в свете ФГОС для обучающихся с ЗПР, РАС.

- внедрять в практику образовательного процесса школы комплекс требований и принципов ФГОС для обучающихся с ЗПР, РАС;.

В части поддержки детей с комплексными нарушениями, а также испытывающих стойкие трудности в образовании:

- обеспечить индивидуализацию обучения с учетом индивидуальных потребностей обучающихся, воспитанников;

- увеличить число учащихся, участвующих в конкурсах и олимпиадах внутришкольного, районного, городского, всероссийского уровней, увеличение доли призовых мест по итогам участия;

- расширить спектр внеурочной деятельности;

- увеличить охват обучающихся. воспитанников с ЗПР, РАС различными формами дополнительного образования.

В части развития учительского потенциала:

- оптимизировать методические, кадровые, организационные ресурсы, которые обеспечивают повышение качества педагогической деятельности;

- усовершенствовать организацию внутрифирменного повышения квалификации;

- обеспечить внедрение профстандарта педагогов;

- обобщить и распространить инновационный опыт общеобразовательного учреждения, педагогов, пополнить банк педагогического опыта.

В части укрепления материально-технической базы:

уровень комфортности КГОБУ повысить и технологической оснащенности Владивостокской КШ-ДС VII вида (согласно ФГОС, ЗПР, Вариант 2);

- обеспечить комплексную безопасность общеобразовательного учреждения;

- оснастить спортивную деятельность школы.

В части сохранения и укрепления здоровья обучающихся:

- осуществлять деятельность по воспитанию культуры здоровья и ЗОЖ:

- разработать методические рекомендации по организации питания детей с ОВЗ;

профилактики безнадзорности повысить эффективность  $\mathbf{H}$ правонарушений несовершеннолетних:

- активизировать работу методических объединений в решении вопросов по внедрению здоровьесберегающих технологий в образовательный процесс.

2. Усилить влияние на социализацию личности обучающихся начальной школы, воспитанников детского сада, их адаптацию к новым учебным условиям, самоопределению при переходе на следующую образовательную ступень (НОО и ООО) через организацию воспитательной работы школы.

3. Оптимизировать процесс обучения за счет использования личностно-ориентированного подхода и педагогических технологий, способствующих повышению уровня качества образования.

4. Развивать системы государственно-общественного управления школы.

5. Внедрить системы оценки качества образования обучающихся, воспитанников с ЗПР, РАС с элементами независимой оценки.

6. Разработать нормативную базу, регламентирующую применение профессионального стандарта педагога в деятельности школы.

#### Основные выводы:

1. Деятельность школы строится в соответствии с Федеральным законом от 29.12.2012 № 273-ФЗ «Об образовании в Российской Федерации», ФГОС НОО для обучающихся с ЗПР по второму варианту), нормативно-правовой базой, программно-целевыми установками.

2. В КГОБУ Владивостокской КШ-ДС VII вида работает квалифицированный педагогический коллектив, мотивированный на деятельность по развитию школы, умеющий на основе анализа и структурирования возникающих трудностей выстроить перспективы развития в соответствии с уровнем требований общественности.

3. Педагогический коллектив формирует целостную систему учебных универсальных действий, а также наращивает опыт самостоятельной деятельности и личной ответственности обучающихся начальной школы, воспитанников детского сада на ключевые компетенции, определяющие современное качество содержания образовательных программ.

4. КГОБУ Владивостокская КШ-ДС VII вида обеспечивает качество образования реализацией компетентностного подхода, инклюзивных практик, а также современных педагогических технологий, в том числе информационно-коммуникационных, развития метазнаний и метаспособов в содержании и формах образовательной деятельности, построения логикосмысловых моделей (ЛСМ), формирующей оценки индивидуализации образовательных результатов учащихся до третьей четверти 3 класса начальной школы.

5. Образовательные отношения в школе ориентированы не только на усвоение обучающимися предметных знаний, но и на развитие их личности, коррекции имеющихся нарушений, выявлению компенсаторных механизмов в психической системе, познавательных и творческих способностей, что является неотъемлемым фактором позитивной социализации.

6. В учреждении разработана, внедрена и активно используется система морального и материального стимулирования педагогических работников.

8. КГОБУ Владивостокская КШ-ДС VII вида планомерно работает над проблемой здоровья школьников, следя за динамикой состояния здоровья обучающихся и воспитанников.

9. В школе расширился выбор программ внеурочной деятельности, что подтверждается качеством и результативностью участия в фестивалях, конкурсах, смотрах различного уровня.

4

10. Повышается профессиональный уровень педагогического коллектива школы через прохождения курсов повышения квалификации, семинаров, творческих встреч, мастер-классов, конференций.

11. Повышается информационная открытость образовательной организации посредством отчета о самообследовании, ежегодно размещаемых на школьном сайте.

Данные факторы обеспечивают стабильный авторитет КГОБУ Владивостокской КШ-ДС VII вида школы в социуме, учреждение стабильно функционирует и динамично развивается, обеспечивая конституционные права граждан на образование, выбор учебных программ, в комфортной, безопасной, здоровьесберегающей среде.

С материалами итогов деятельности школы за 2018-2019 учебный год можно ознакомиться на сайте в документе «

#### 2. Методическая тема работы педагогического коллектива на 2019/2020 учебный год

#### Основные цели, задачи и приоритеты школы в 2019-2020 учебном году

В рамках реализации приоритетных направлений Программы развития системы образования Владивостокской КШ-ДС VII вида ставит перед собой следующие цели и задачи:

«Формирование базовых и инклюзивных условий реализации АООП НОО, Вариант 2, АООП ДО проект) в свете ФГОС для обучающихся с ЗПР, РАС.

Цель: обеспечение качественного и доступного образования детей с задержкой психического развития и расстройством аутистического спектра в условиях федеральных государственных образовательных стандартов начального общего, дошкольного образования (Приказ № 1598 от 19.12.2014г, МО РФ) в КГОБУ Владивостокской КШ-ДС VII вида в практиках базового и инклюзивного образования.

#### Залачи:

Реализация программных требований АООП НОО, ДО в свете ФГОС для  $\mathbf{1}$ . обучающихся с ЗПР, РАС.

Формирование АОП на основе ИУП в инклюзивной практике, уточнение содержаний  $2.$ их структурных компонентов для детей дошкольного, младшего школьного возраста, испытывающих стойкие трудности в образовании.

Совершенствовать Программу качества образования обучающихся с ЗПР КГОБУ 3. Владивостокской КШ-ДС VII вида в части системы оценки достижений планируемых результатов освоения обучающимися адаптированной основной общеобразовательной программы начального общего образования для детей с задержкой психического развити;

законодательно утверждённых Профстандартов  $4.$ Реализация требований по педагогическим должностям.

5. Усилить воспитательную работу в области влияния на социализацию личности учащихся, их адаптацию к новым образовательным условиям в 1-ом классе, 5-ом классе при переходе на новую образовательную ступень.

Направить деятельность учреждения на обеспечение реализации Стратегии развития 6. воспитания в Российской Федерации (2015-2025) и Концепции развития дополнительного образования.

Принимать активное участие в формировании и развитии единого образовательного 5. пространства Приморского края, Российской Федерации.

Продолжить работу по реализации Федеральных государственных образовательных стандартов начального и дошкольного общего образования.

В части создания условий для повышения качества образовательной подготовки; в частности:

- предоставлять качественное образование, согласно требованиям государственных стандартов;

- обеспечить получение школьниками, дошкольниками необходимых знаний, навыков и умений, формировать общекультурные и жизненные компетенции;

индивидуализировать образовательные траектории учащихся исходя И3 ИX индивидуальных психических, когнитивных возможностей;

- формировать у обучающихся, воспитанников в соответствии с возрастными программным требованиями, целостное миропонимание предметного, природного и социального мира, развивать культуру коммуникативных и толерантных отношений.

В части поддержки детей-инвалидов:

- обеспечить индивидуализацию обучения с учетом психо-физических особенностей развития и потребностей детей-инвалидов;

6

- увеличить число учащихся, участвующих в конкурсах и олимпиадах внутришкольного, районного, городского, всероссийского уровней, увеличить долю призовых мест по итогам участия;

- развивать компенсаторный потенциал учащихся и воспитанников путем организации бесплатного дополнительного образования во внеурочное время.

В части реализации мероприятий по формированию жизненных компетенций в системе учебной и воспитательной работы:

совершенствования межпредметных связей между системой основного лополнительного образования:

формирования мотивационной среды к здоровому образу жизни у педагогов. учащихся и родителей.

создания условий для развития духовно-нравственных качеств личности, способной противостоять негативным факторам современного общества и выстраивать свою жизнь на основе традиционных российских духовно-нравственных ценностей.

внесения корректив в локальные нормативные акты в соответствии с новым законолательством.

В части развития педагогического потенциала:

- содействовать непрерывному образованию и развитию педагогов;

- совершенствовать систему стимулирования трудовой деятельности педагогов;

- улучшить организацию повышения квалификации;

- обеспечить внедрение профстандарта педагогов;

- обобщить и распространить инновационный опыт школы, педагогов, пополнять пелагогический опыт.

В части поиска новых подходов интенсификации взаимодействия педагогической и родительской общественности в учреждении;

- привлечение участием и организационными поручениями к учебным, воспитательным мероприятиям родителей начальной школы и детского сада;

- разработать с пелагогами творческие формы родительских собраний;

- формирование активной позиции через привлечение большинства родителей к школьным делам и мероприятиям, участию в Попечительском совете решениям педагогических и общих задач учреждения.

В части укрепления материально-технической базы:

- повысить уровень комфортности и технологической оснащенности школы (согласно  $\Phi$  $\Gamma$ OC);

- обеспечить комплексную безопасность школы;

- оснастить спортивную деятельность школы;

В части сохранения и укрепления здоровья обучающихся:

- вести деятельность по сохранению и укреплению здоровья участников образовательных отношений, повышению их культуры здоровья;

- создать методическую базу по организации питания детей с ОВЗ;

- организовать полноценную и эффективную работу с обучающимися с ОВЗ;

эффективность профилактики безнадзорности правонарушений  $\sim$ повысить  $\mathbf{H}$ несовершеннолетних.

В части совершенствования информационной образовательной среды учреждения:

- $\overline{a}$ участие в проекте по созданию и внедрению единой информационной системы учета и мониторинга образовательных достижений обучающихся общеобразовательных организаций Приморского края («Единый город»);
- создание условий для работы педагогов по ведению журналов успеваемости в электронном  $\sim$ виде;
- эффективное использование в урочной и внеурочной деятельности информационнокоммуникационных технологий;
- модернизация официального сайта школы в соответствии с различными направлениями деятельности школы;
- организация постоянно действующих консультаций и семинаров по вопросам, связанным с использованием ИКТ.
- участие в проекте по созданию и внедрению единой информационной системы учета и образовательных достижений обучающихся общеобразовательных мониторинга организаций Приморского края в 2020 году.

 $\bf 8$ 

Утверждаю Директор КГОБУ Владимостокской КПМ-ДС VII вида **И.В.** Кормишкина **CE-RC VII EASE** 

# 3. Деятельность по обеспечению успеваемости и качества образования

#### 3.1. План мероприятий, направленных на обеспечение доступности общего образования для обучающихся, воспитанников с ЗПР

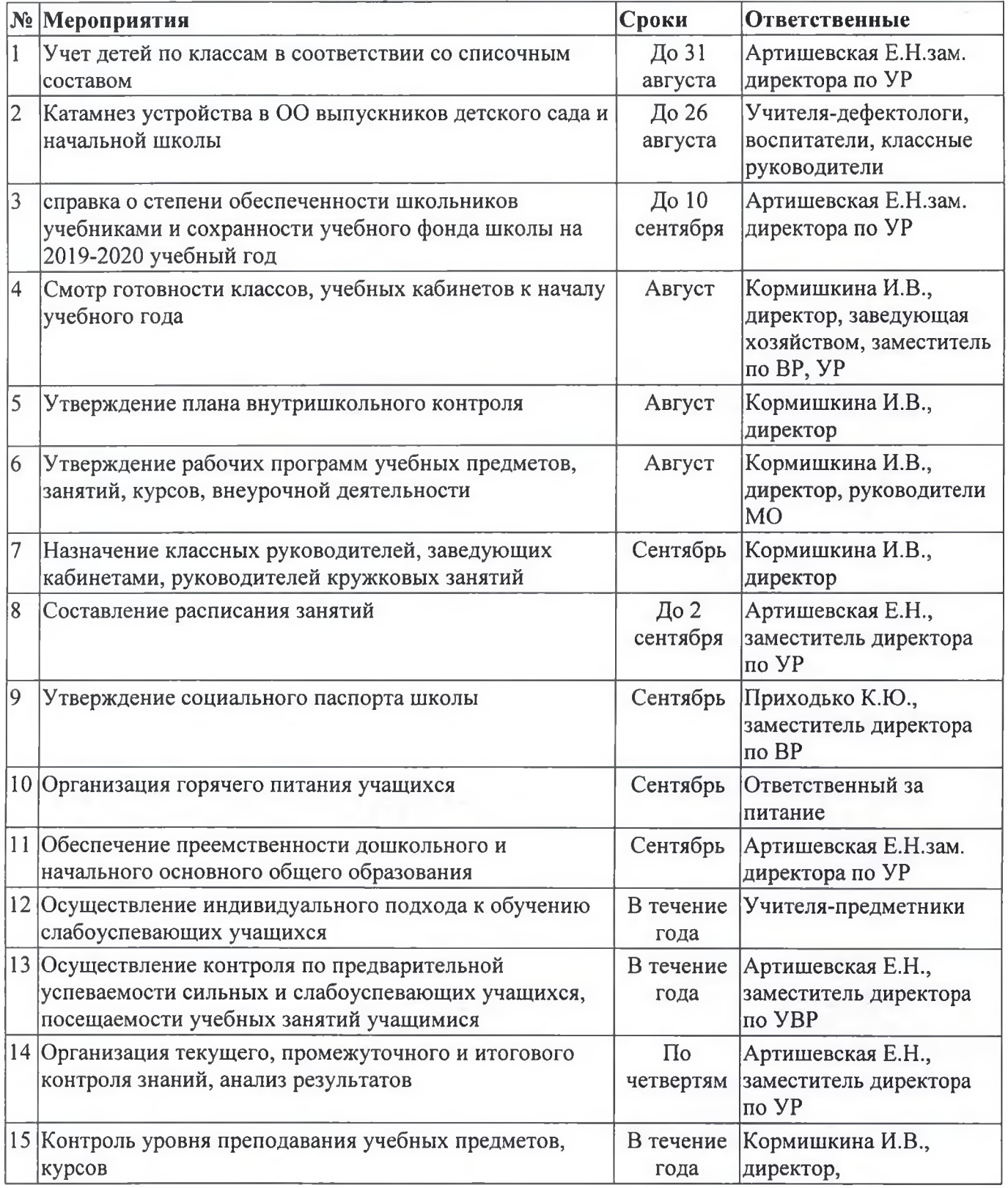

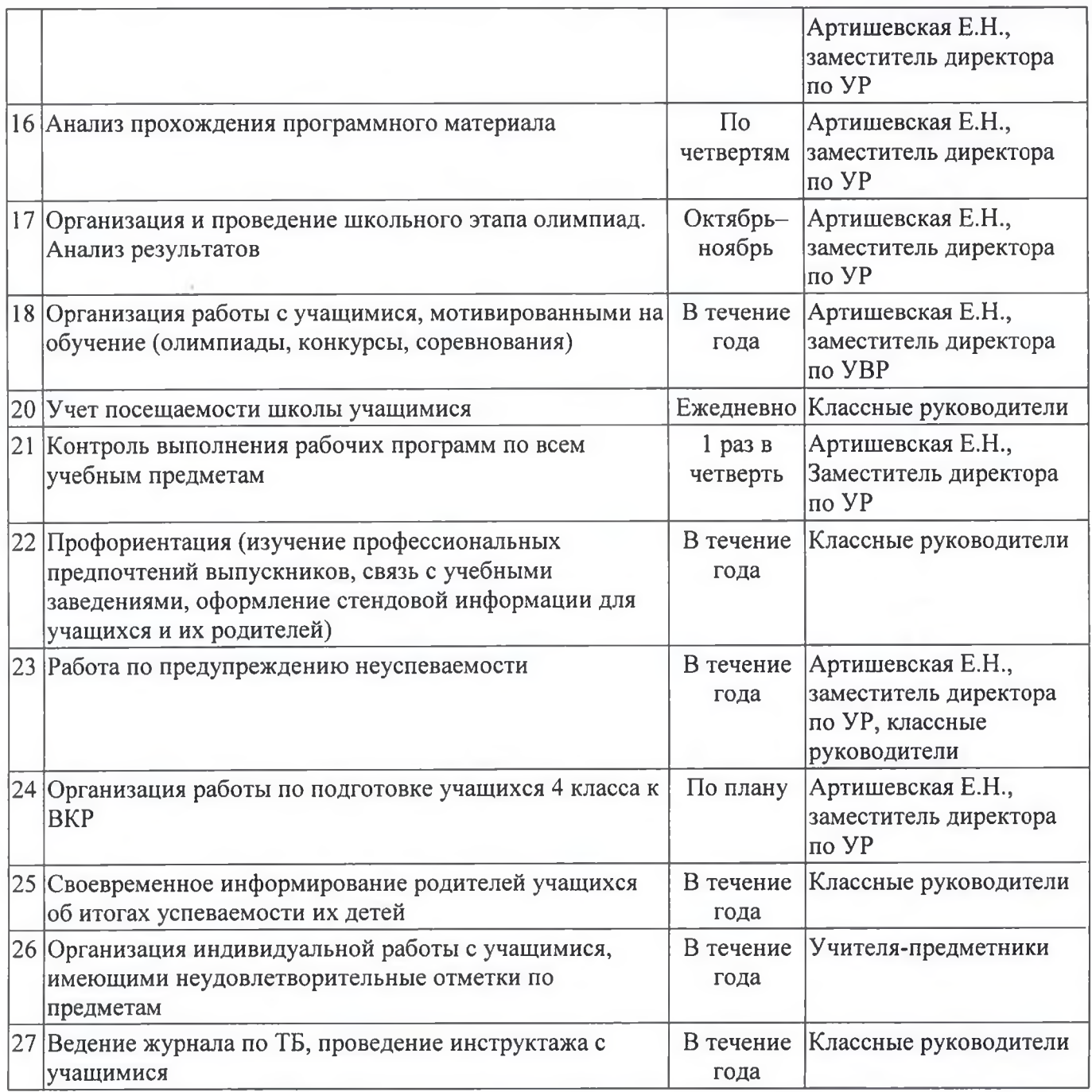

#### 3.2. План мероприятий, направленных на повышение качества образования

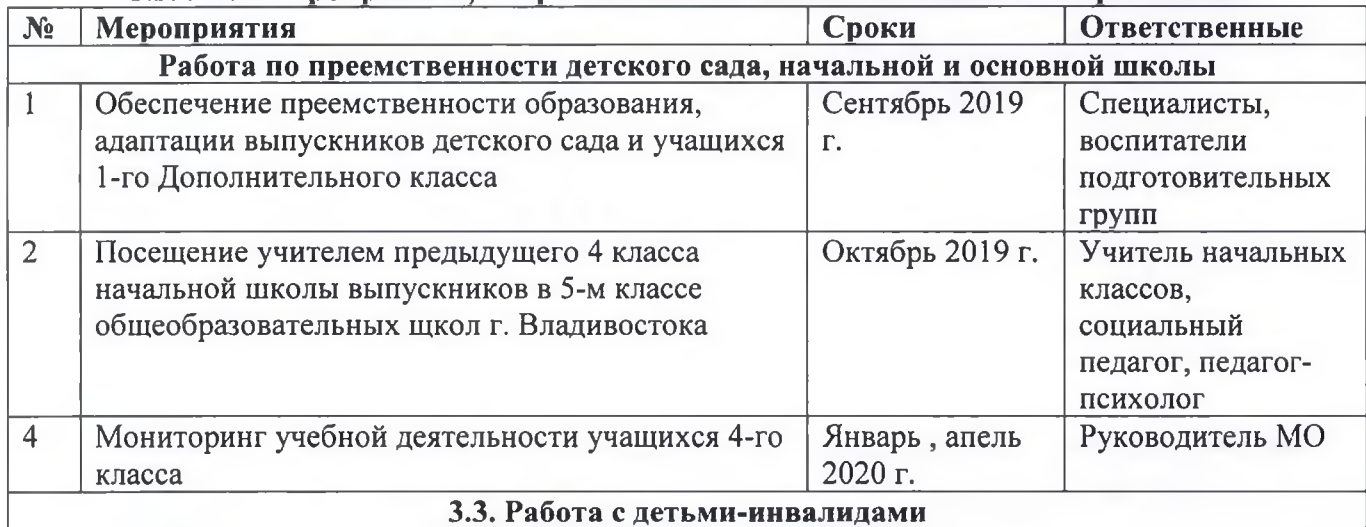

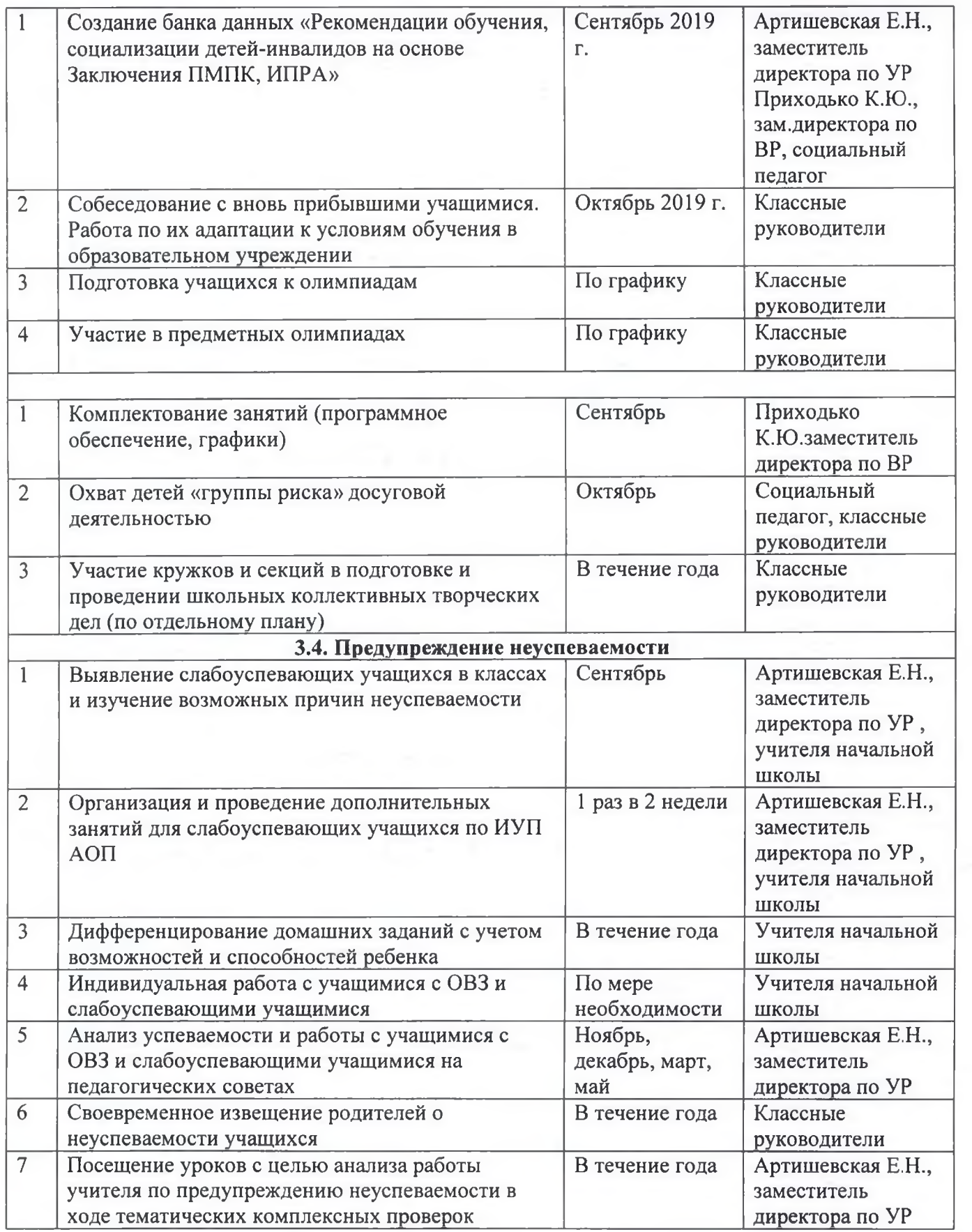

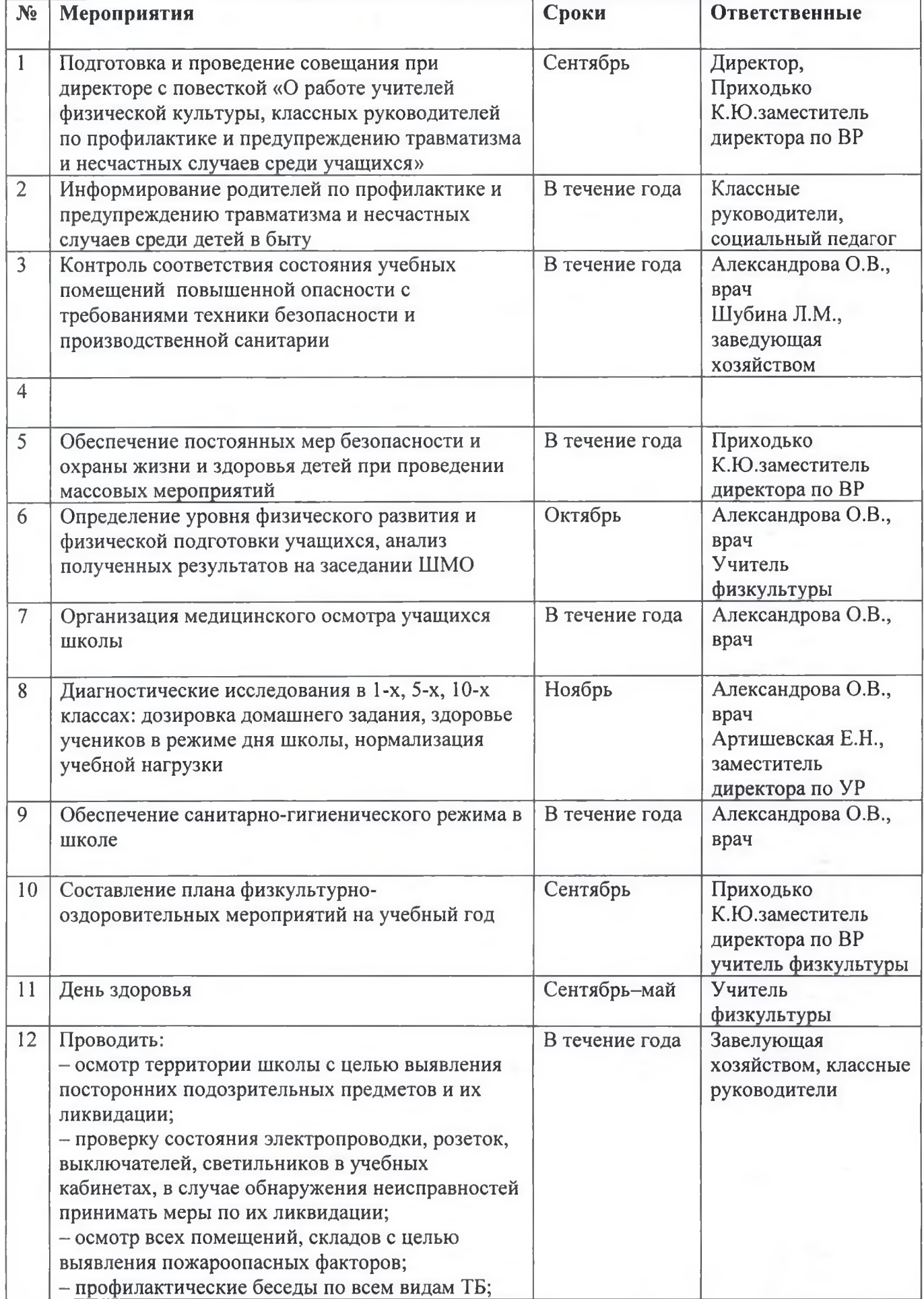

# 4. План мероприятий по охране здоровья обучающихся

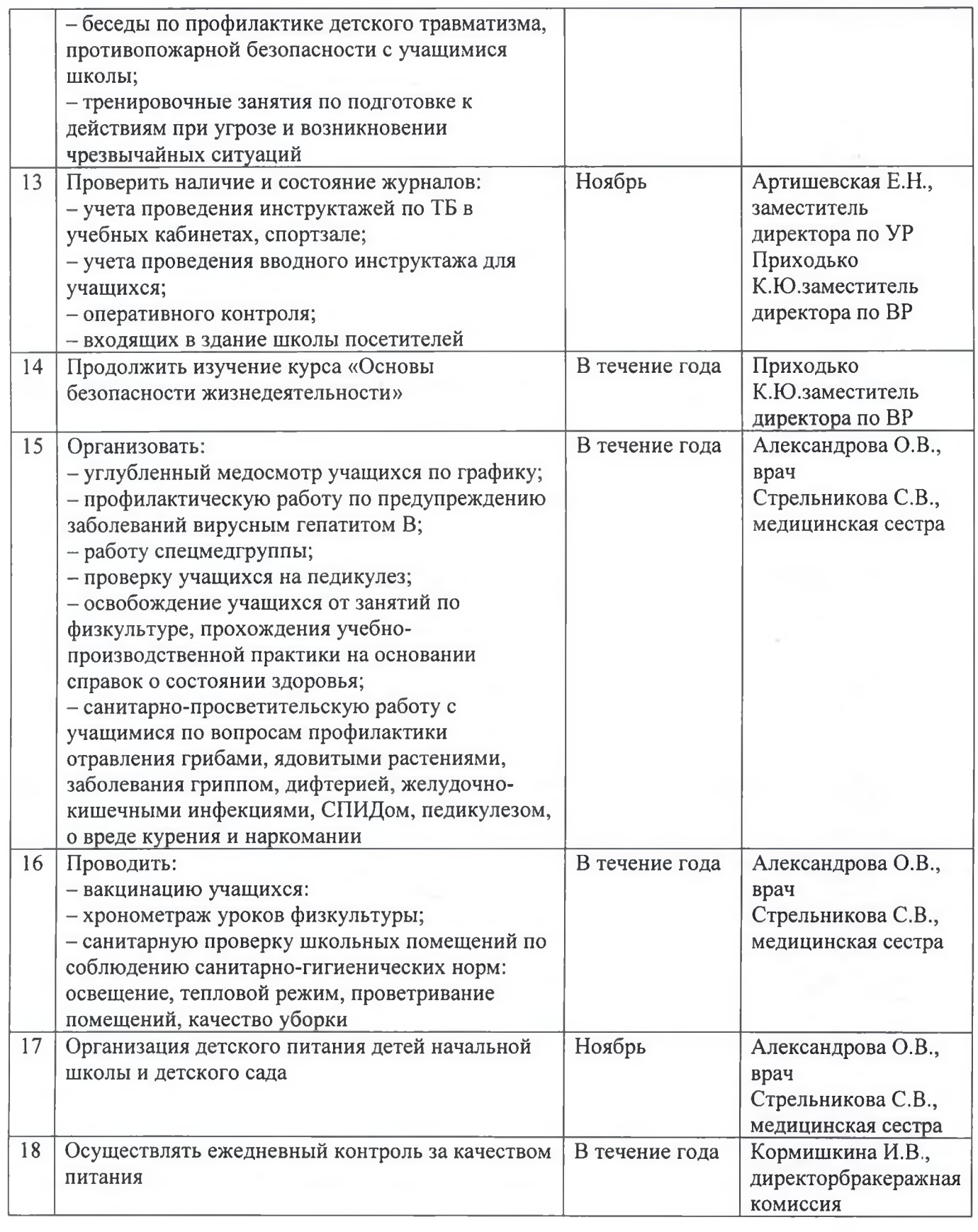

the company of the company of

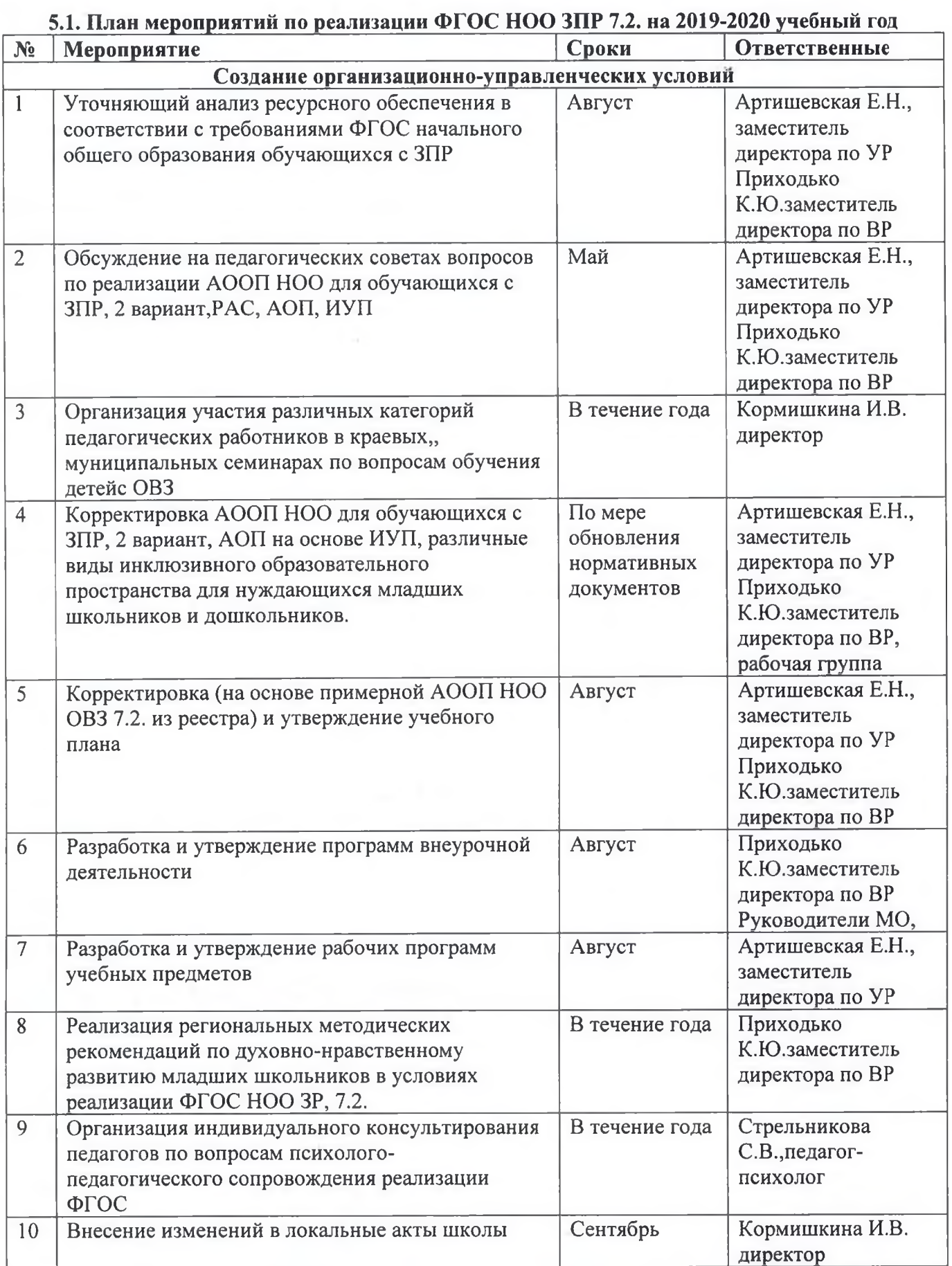

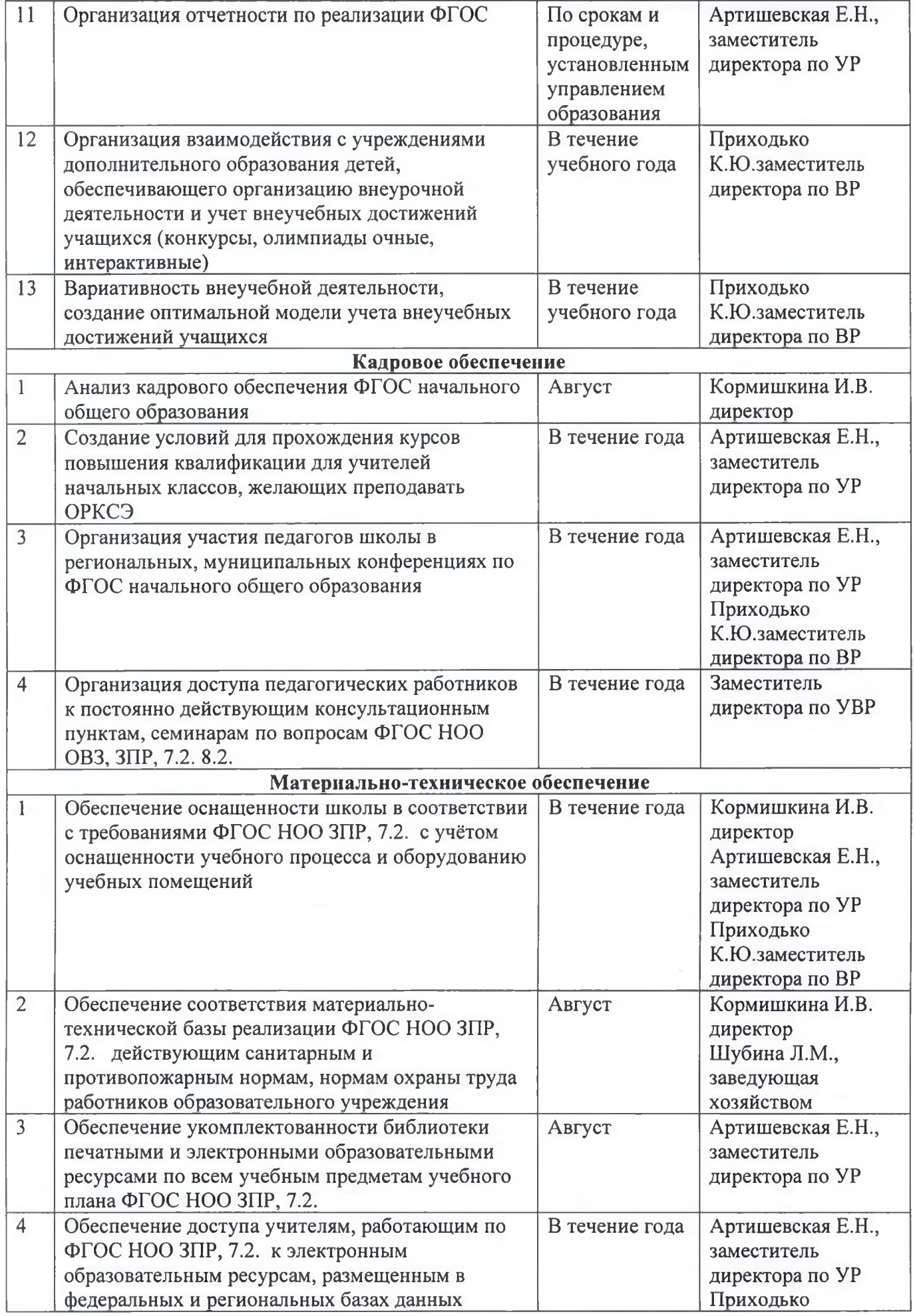

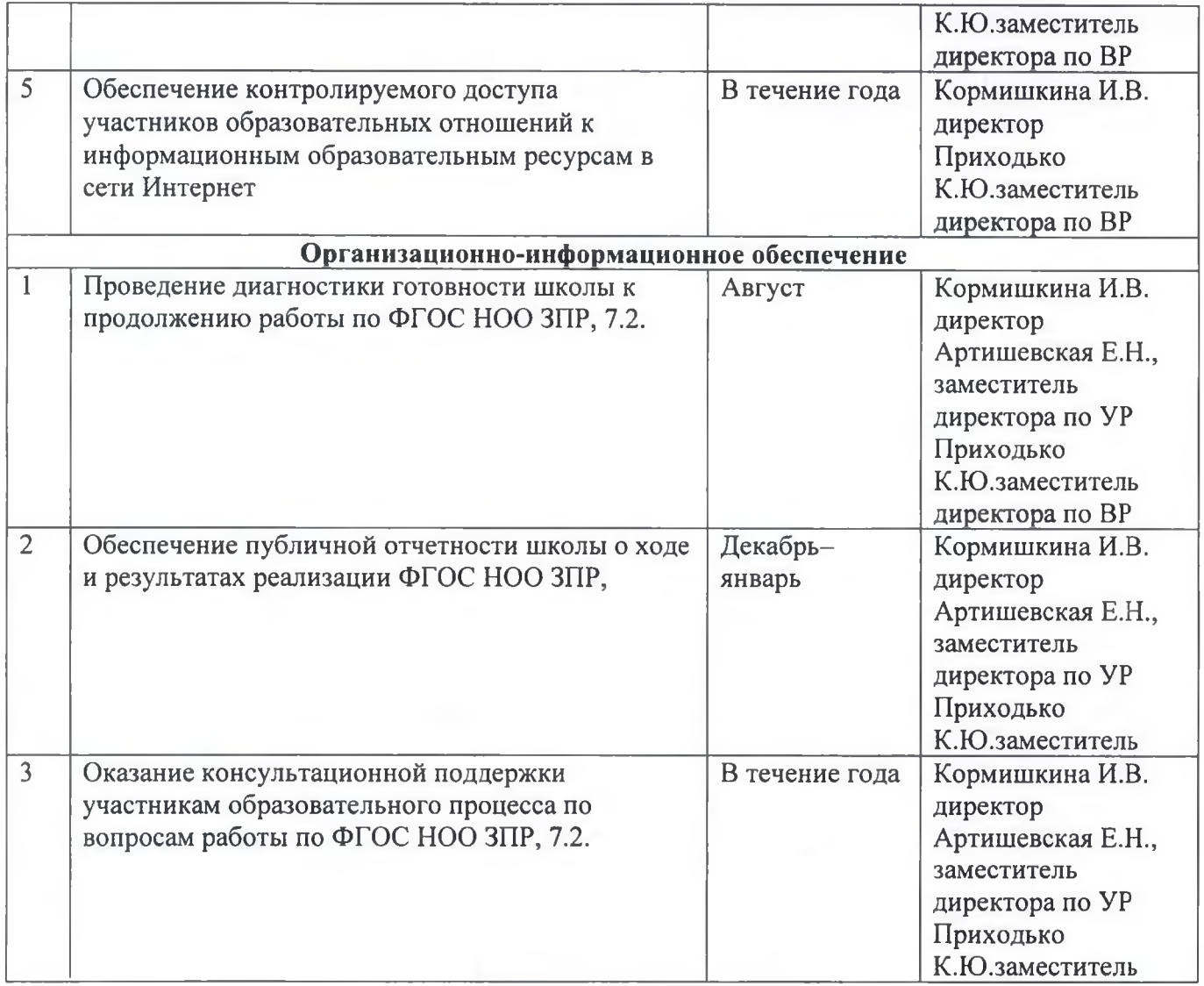

5.2. Педагогические советы, семинары, консультации на 2019/2020 учебный год

#### Семинары

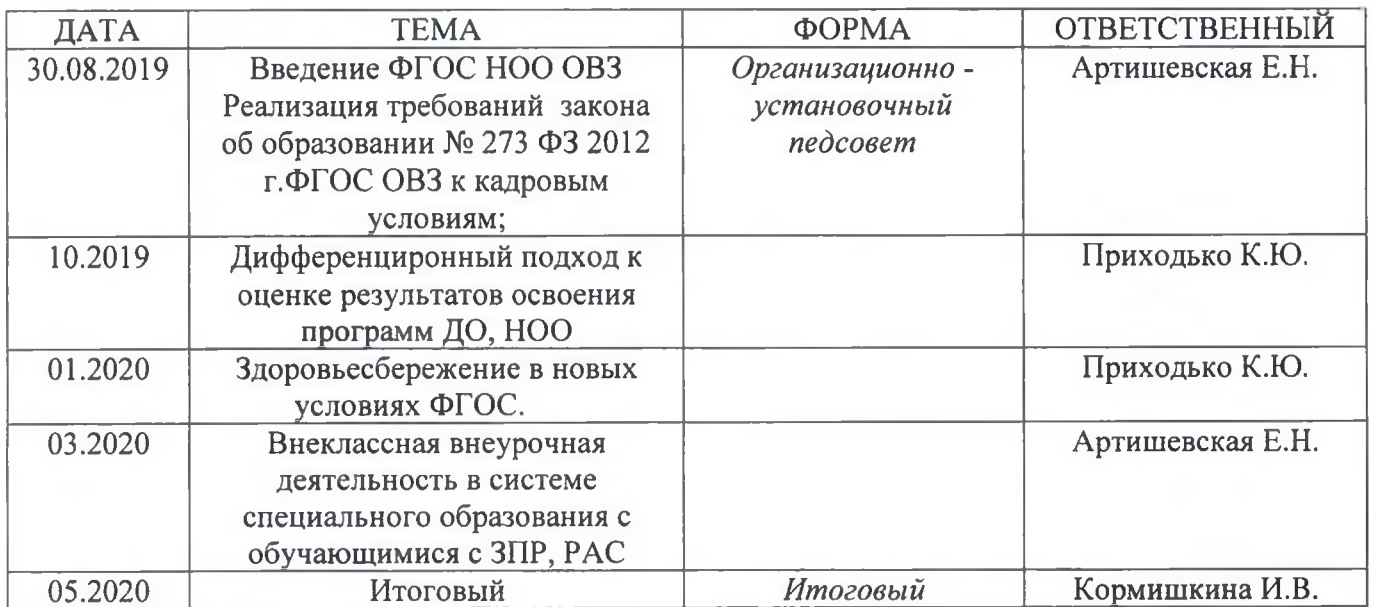

#### ПЕДСОВЕТ №1 30.08. 2019 года  $\langle \langle \mathit{mean} \rangle$ форма

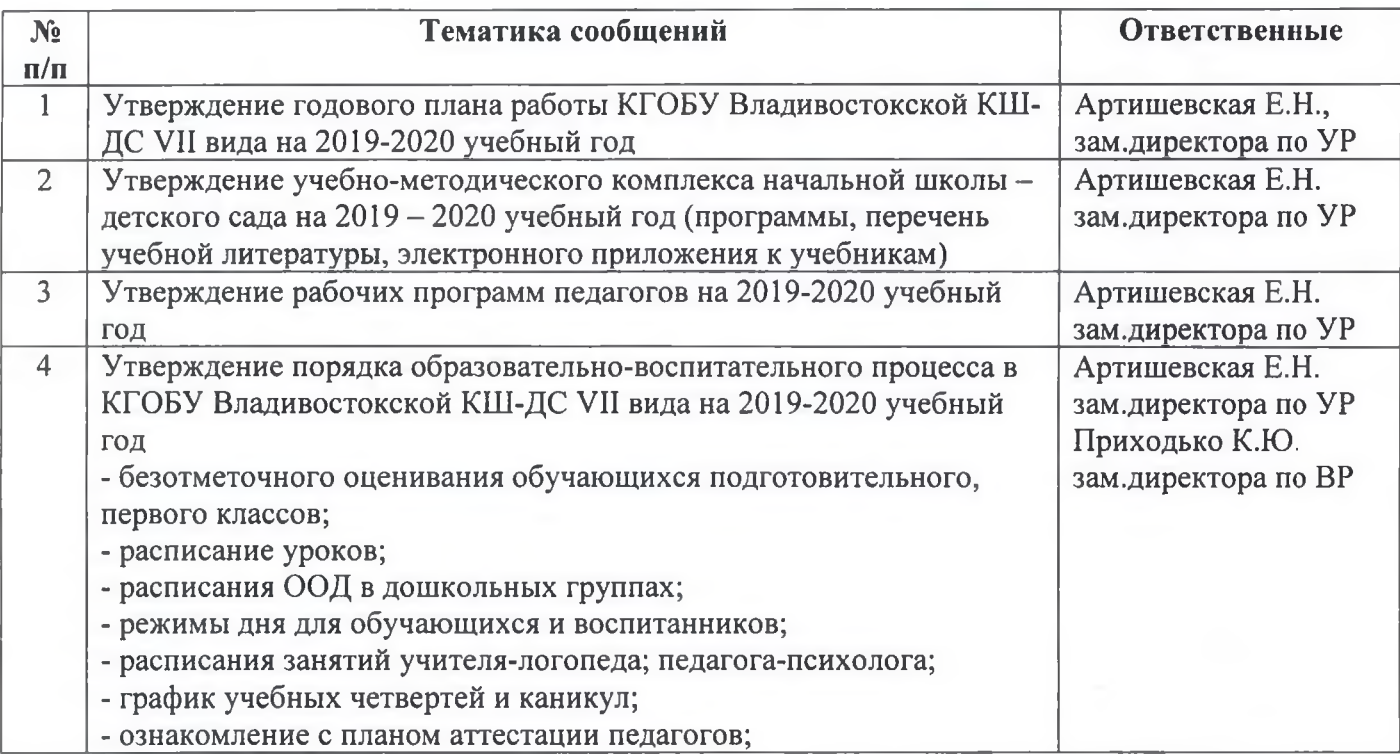

Утверждаю

Директор КГОБУ

Владинской КШ-ДС VII вида

**W** tass

Утверждаю директор КГОБУ Владивостокской КШ-ДС VII вида И.В. Кормишкина

# ПЛАН ПРОВЕДЕНИЯ ПЕДСОВЕТОВ

## «Современные подходы к организации образовательного процесса в условиях реализации ФГОС ОВЗ»  $\overline{ }$

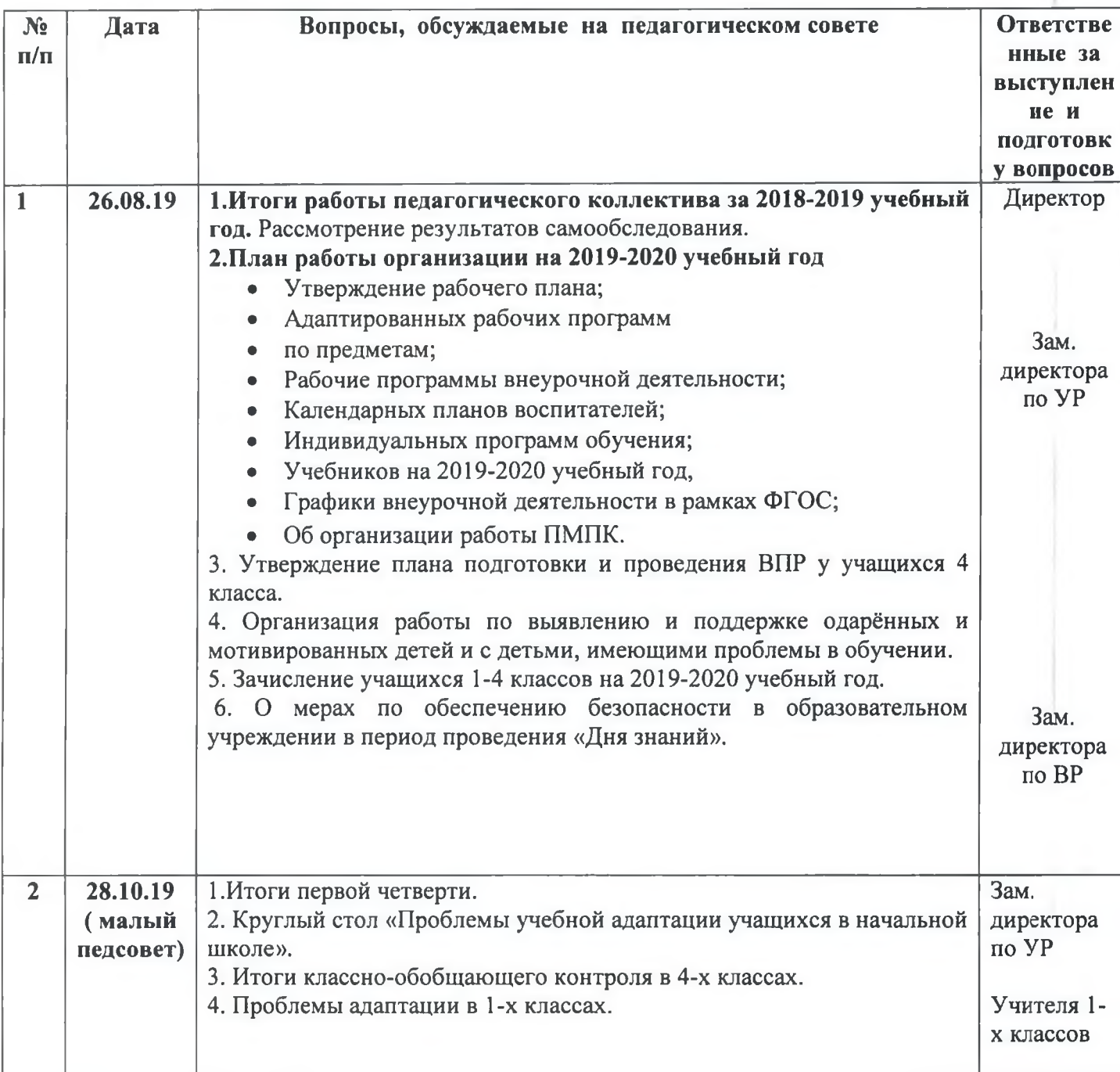

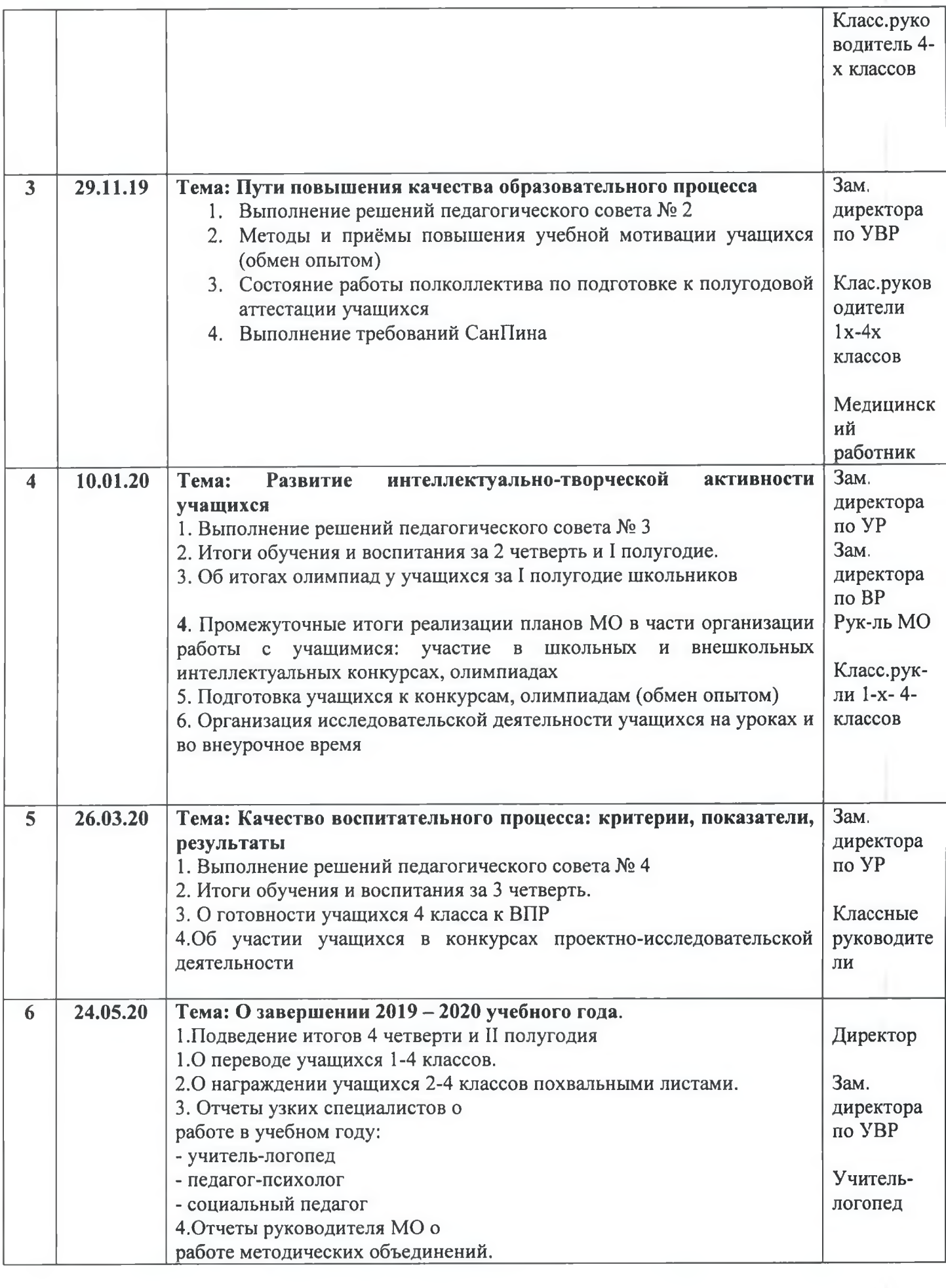

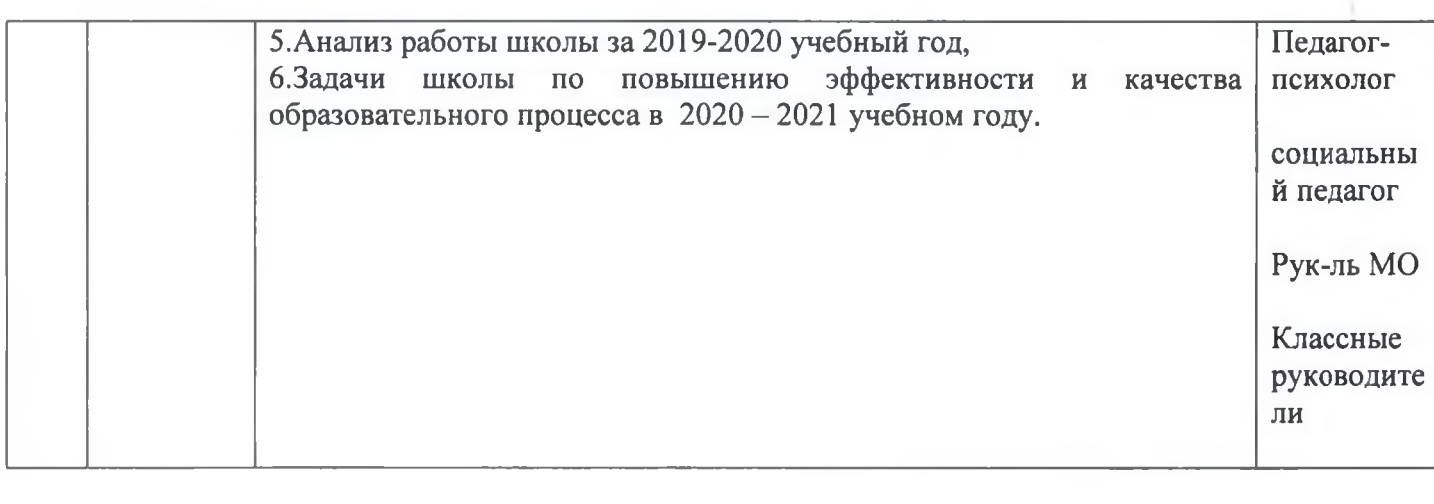

Утверждаю Директор КГОБУ Владиростокской КШ-ДС VII вида Азатель М.В. Кормишкина

#### **IFOSY** 5.3. План работы методического объединения воспитателей дошкольных групп на 2019/2020 учебный год

#### Залачи:

- организация профессиональной методической поддержки педагогов по реализации ФГОС дошкольного образования;
- методическое сопровождение воспитателей по реализации основной программы дошкольного образования;
- повышение профессионального мастерства, компетентности педагогов, вовлечение воспитателей в творческую инновационную деятельность образовательного учреждения;
- обобщение и распространение передового педагогического опыта.

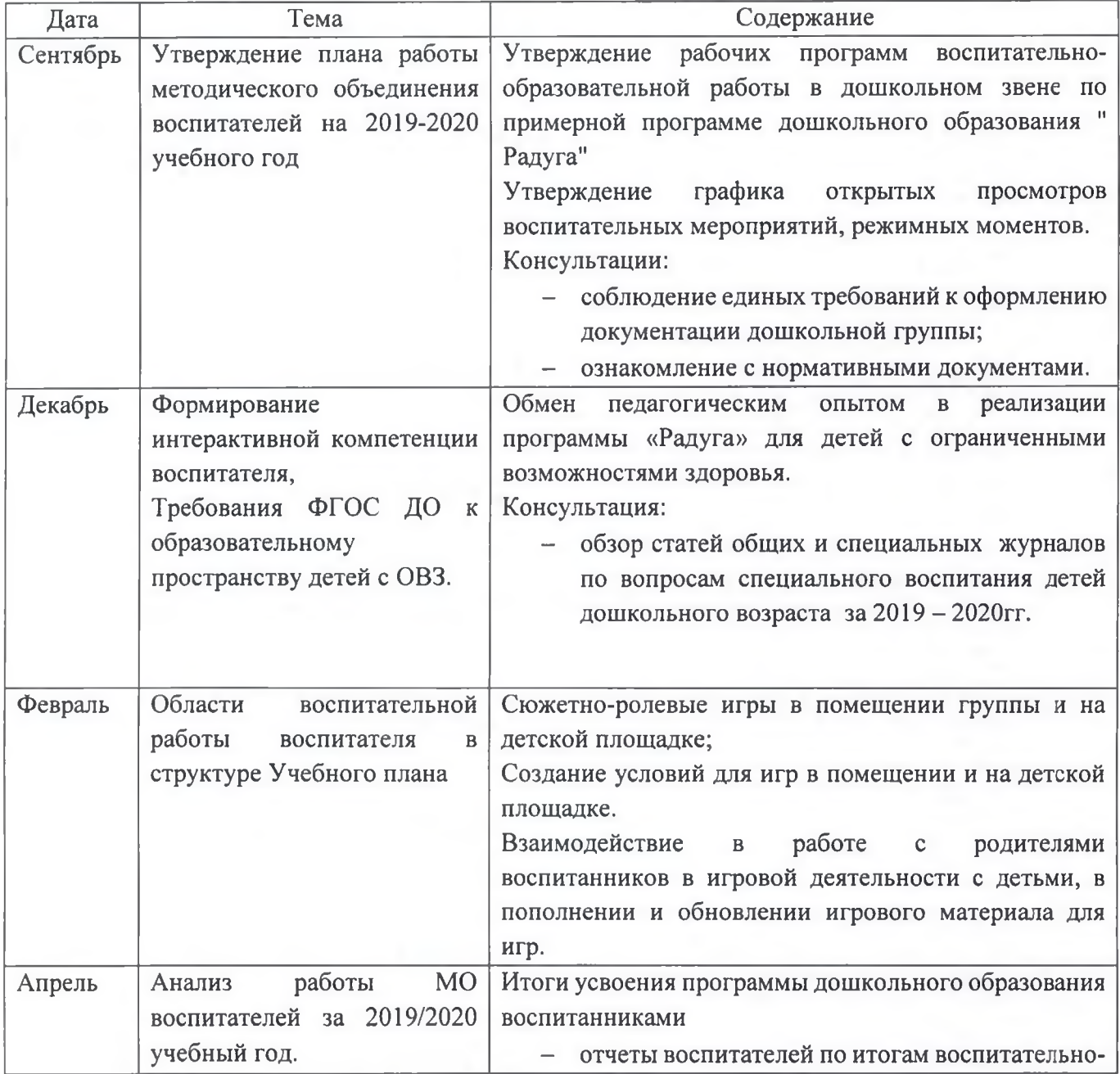

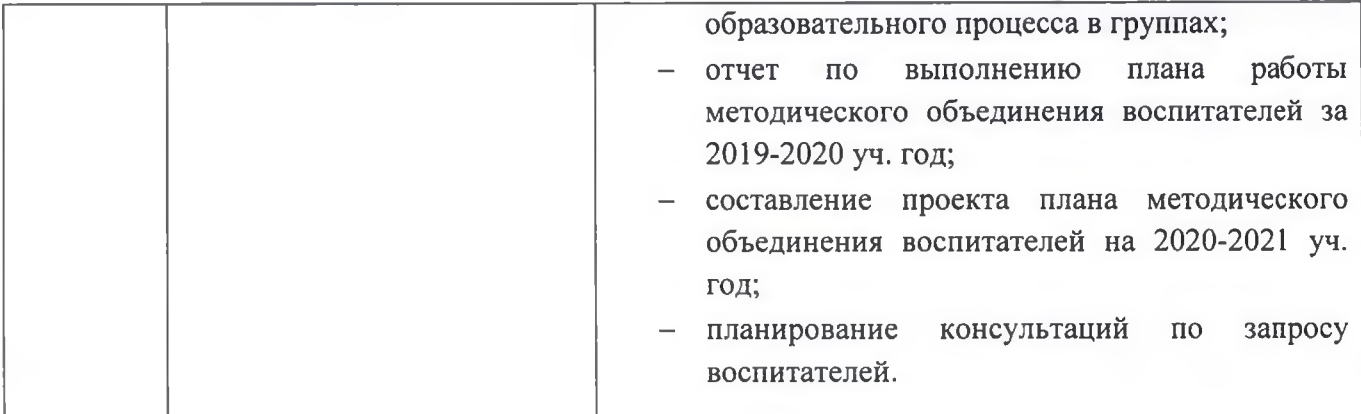

#### 5.4. План работы

методического объединения учителей - дефектологонное на 2019/2020 учебный год

- профессиональной Организация методической поддержки педагогов в реализации образовательной программы дошкольного образования;
- Активизация инновационной деятельности по внедрению интерактивных методик в коррекционно-развивающую работу с детьми с ОВЗ;
- Сопровождение детей с РАС, с МНР в проектной театрализованной деятельности;
- Обобщение и распространение передового педагогического с размещение опыта материалов на школьном сайте.

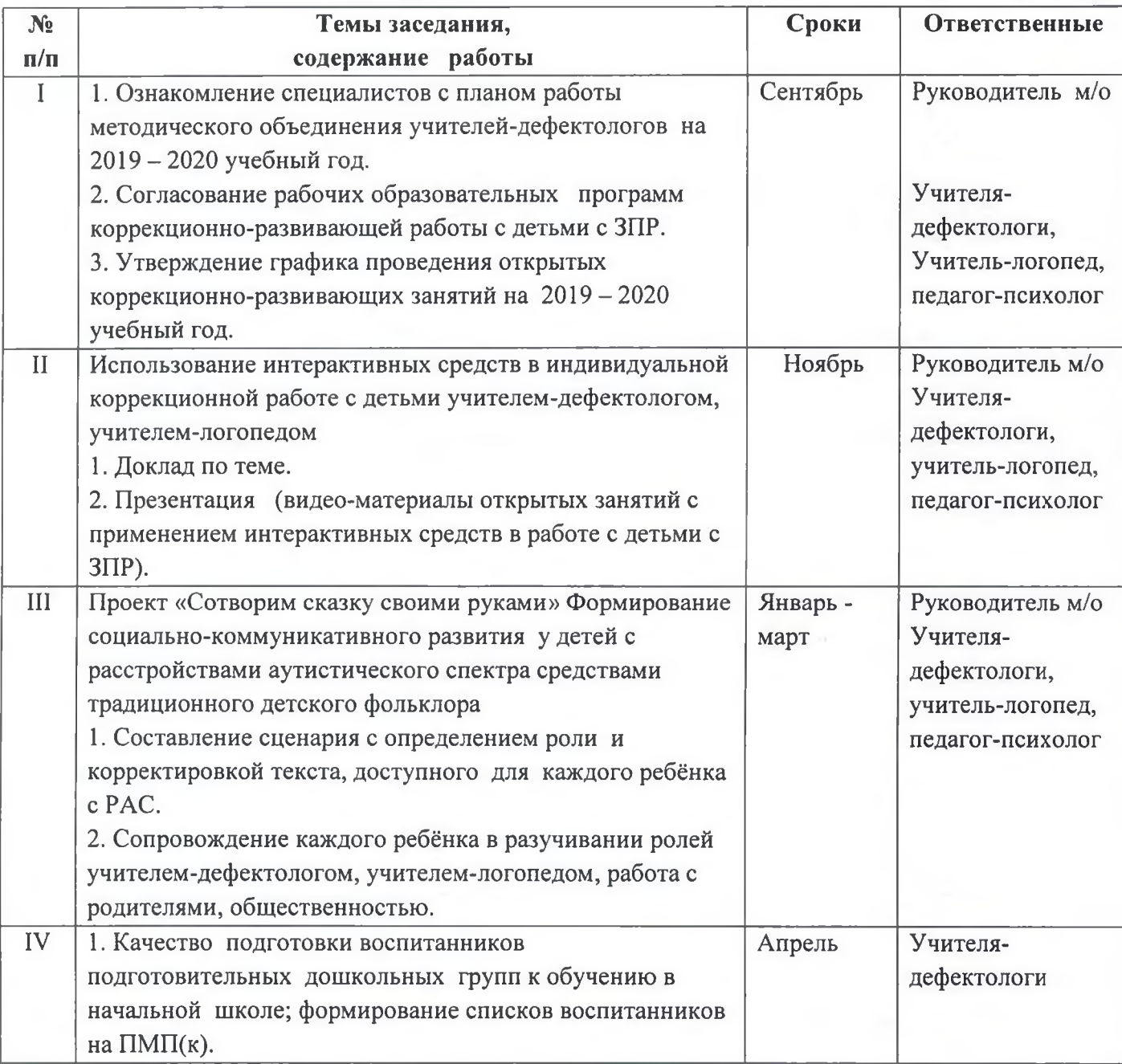

Утверждаю

Директор КГОБУ

И.В. Кормишкина

Влади кустокской КП-ДС VII вида

**GI-AC KY Arzo** 

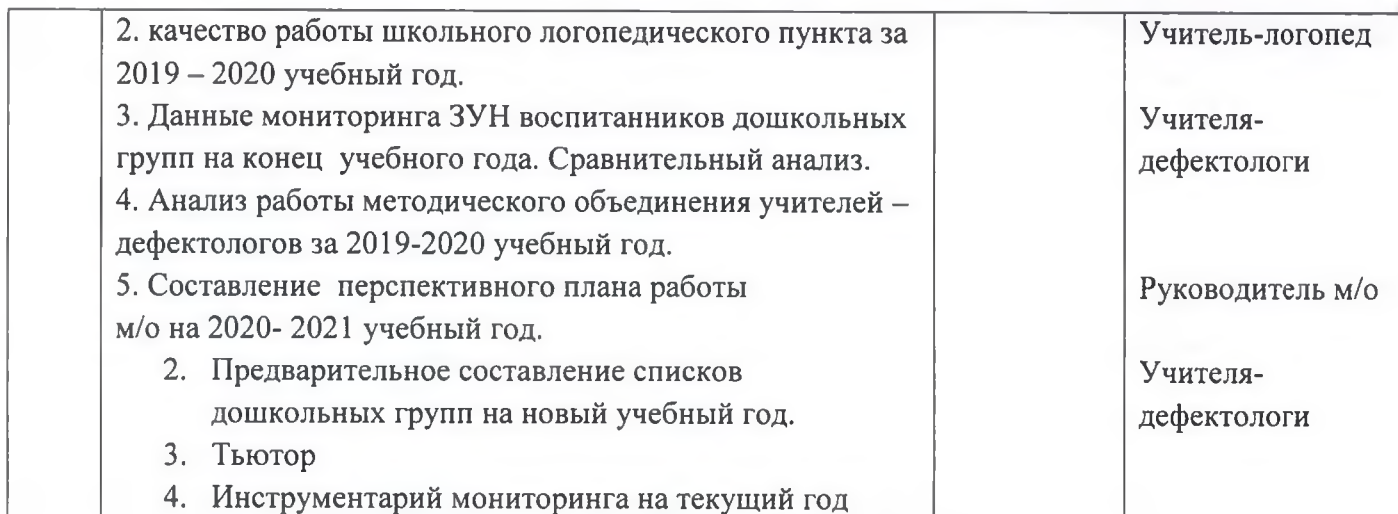

#### Открытые просмотры

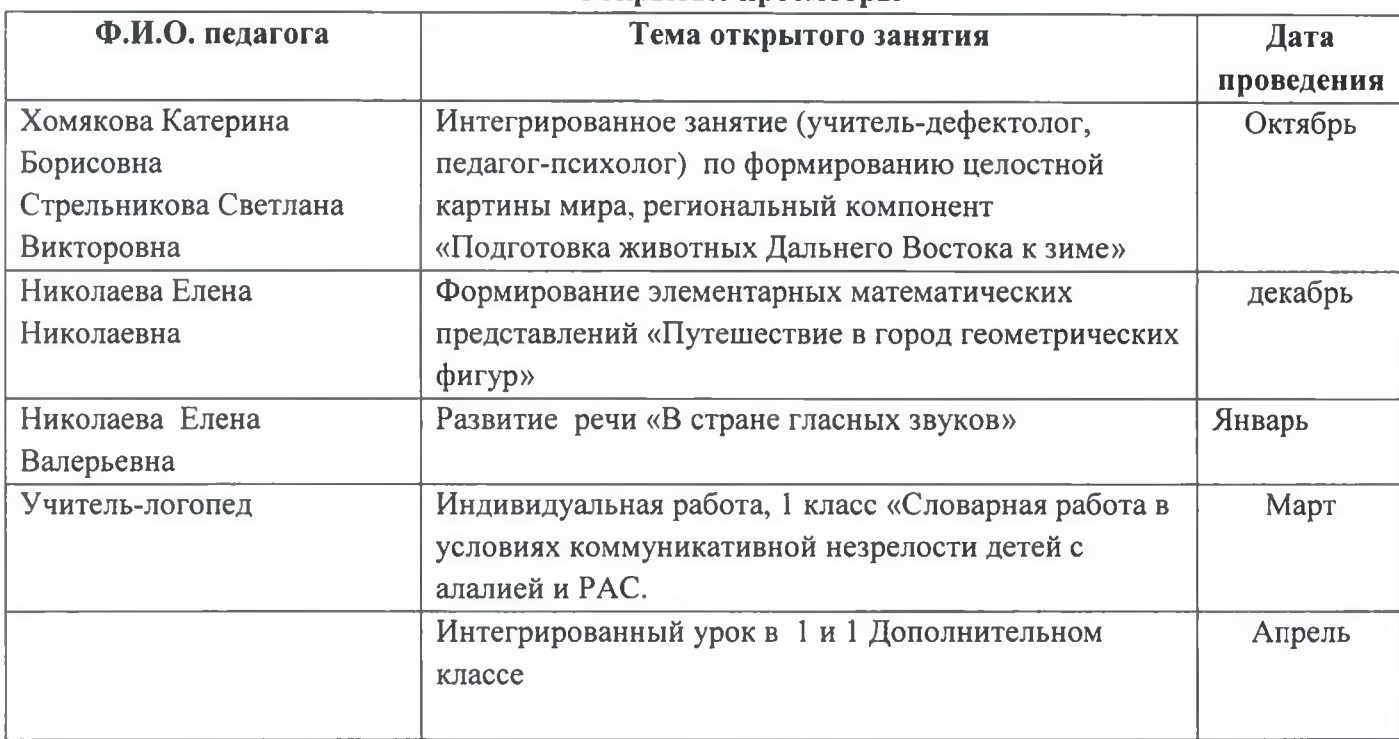

#### План работы метолического объединения учителей начальных классов и воспитателей ГПД на 2019-2020 учебный год

Тема работы методического объединения учителей начальных классов и воспитателей ГПД:

#### «Повышение эффективности и качества образования в начальной школе в условиях **реализации ФГОС»**

#### Нель:

мастерства Создание условий совершенствования педагогического и лля самообразовательной педагогов; лля активизации познавательной деятельности деятельности и повышения уровня качества знаний и умений путем повышения эффективности педагогического процесса.

Задачи методического объединения учителей начальных классов на 2019-2020 учебный год:

1. Обеспечить учебно-методическую поддержку в условиях реализации ФГОС по УМК «Школа России»

2. Продолжить работу по формированию общеучебных и исследовательских умений у млалших школьников.

3. Активизировать работу с детьми по участию в олимпиадах и конкурсах различных уровней.

4. Совершенствовать формы и методы работы со слабоуспевающими детьми.

5. Активно использовать современные образовательные технологии в учебном и процессах. Продолжить изучение и применение современных воспитательных инновационных психолого-педагогических технологий и систем образования.

6. Продолжить просветительскую работу с родителями по вопросам обучения и воспитания, систематически знакомить их с результатами обучения и достижениями учащихся, разработать тематику классных собраний на основе родительского запроса.

7. Применять мониторинговую систему отслеживания успешности обучения каждого ребенка, его роста. Сохранить у детей желание учиться и сформировать у них основы умения учиться (через ситуацию успеха, портфолио).

#### Научно-методическая поддержка, информационное сопровождение.

1. Корректировка и утверждение рабочих программ начальной школы.

- 2. Корректировка и утверждение тем самообразования учителей.
- 3. Требования к современному уроку в условиях введения ФГОС нового поколения
- 4. Выявление опыта работы учителей в результате работы над темой самообразования

### Организационные формы методической работы:

1. Заседания методического объединения

2. Методическая помощь и индивидуальные консультации по вопросам преподавания предметов начальной школы, организации внеклассной деятельности с учителями, учителями - наставниками.

3. Посещение уроков руководителем МО и последующим самоанализом (учителем) и анализом (учитель + рук. МО).

4. Взаимопосещение уроков педагогами.

5. Выступления учителей начальных классов на МО, педагогических советах.

6. Посещение семинаров, встреч в образовательных учреждениях района Повышение квалификации педагогов на курсах.

7. Прохождение аттестации педагогических кадров.

9. Открытые уроки и внеклассные мероприятия;

#### Тематический план работы методического объединения учителей начальных классов на 2019-2020 учебный год

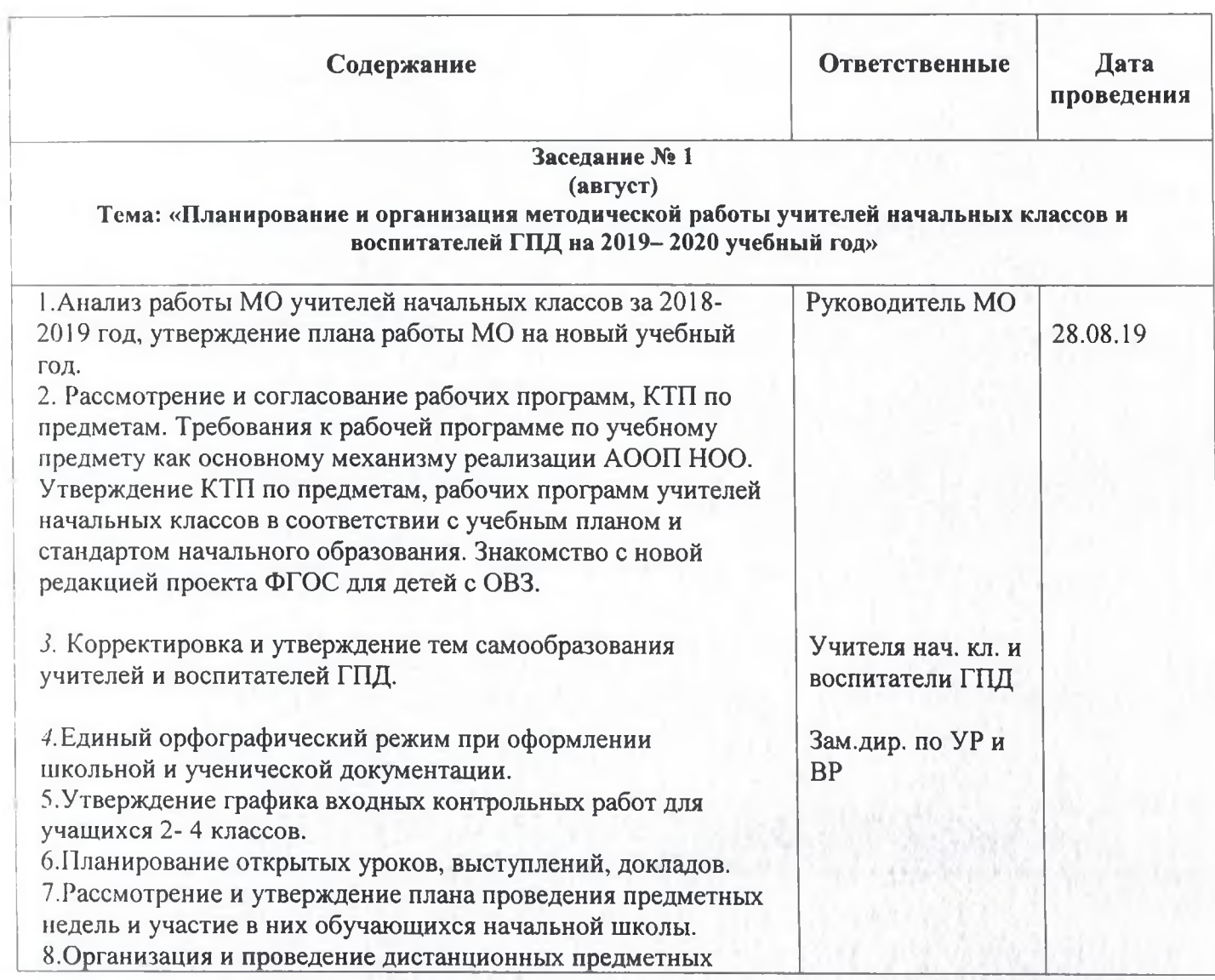

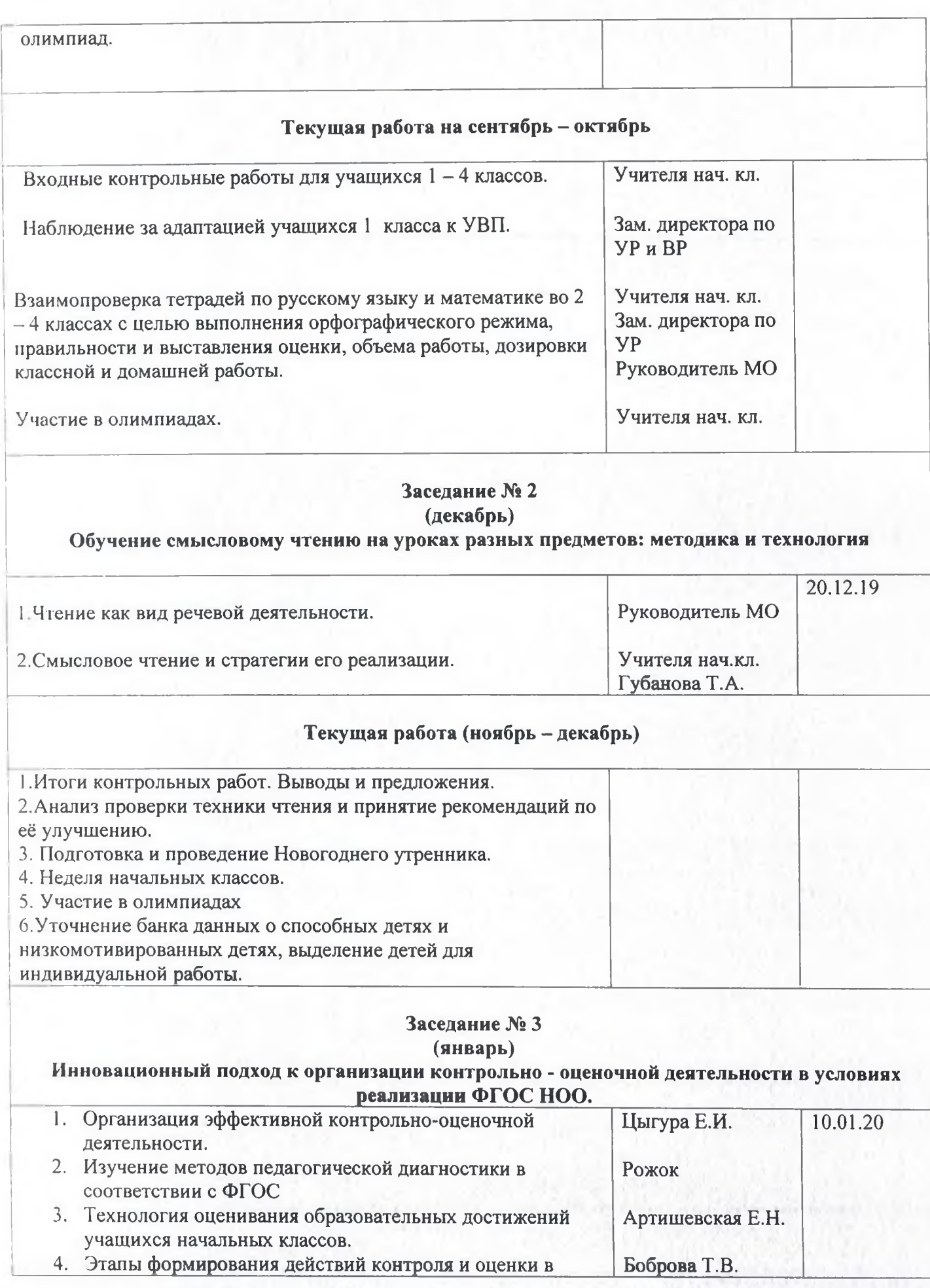

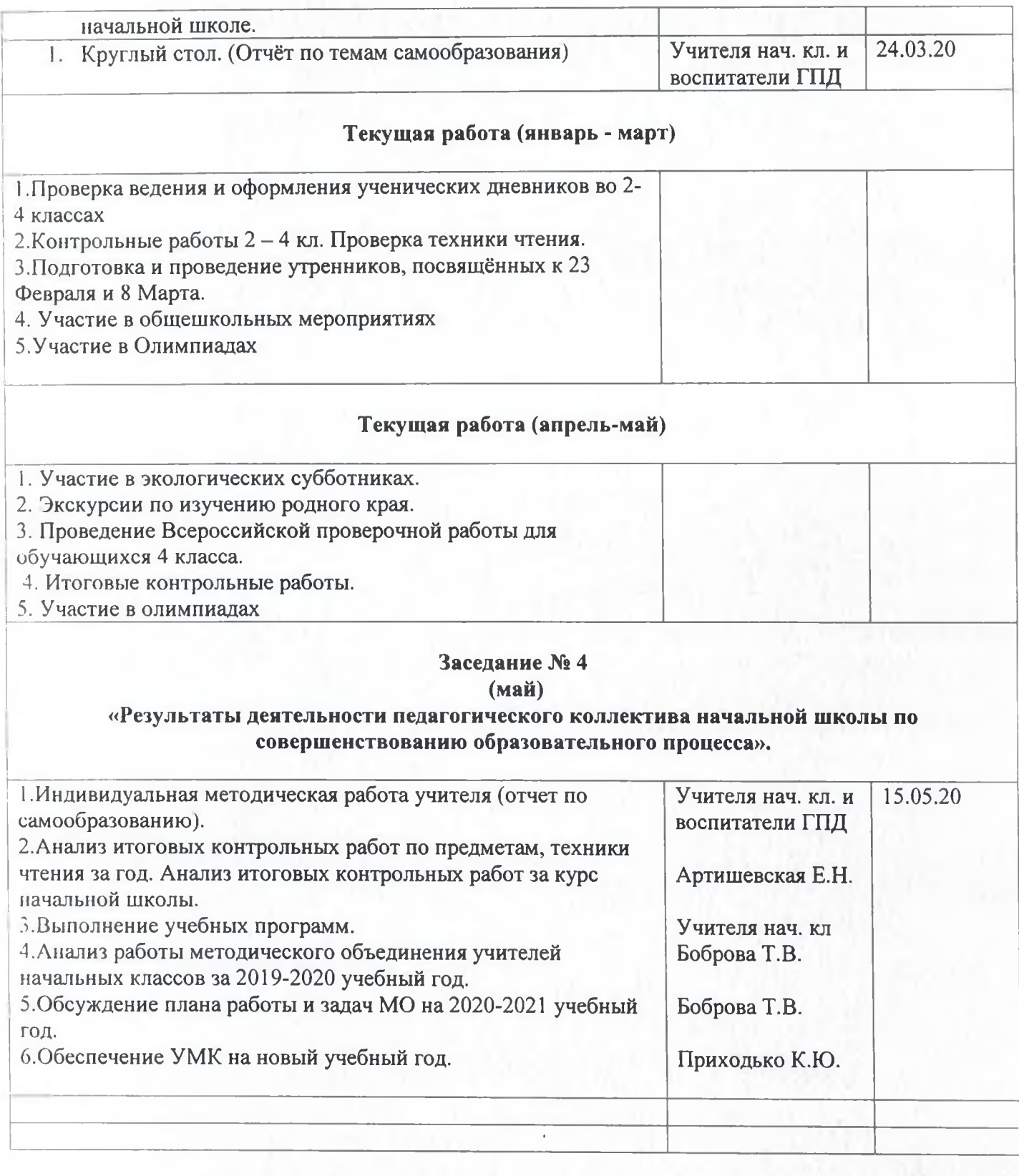

 $\label{eq:4} \mathcal{L}(\mathcal{E}) = \mathcal{L}(\mathcal{E}) + \mathcal{L}(\mathcal{E}) + \mathcal{L}(\mathcal{E}) + \mathcal{L}(\mathcal{E})$ 

 $\mathcal{M} = \mathcal{M} \mathcal{M} \mathcal{M} = \mathcal{M} \mathcal{M} \math$ 

Утверждаю Директор КГОБУ Владиностокской КШ-ДС VII вида

# 6. План внутри-школьного контроля учебно-воспитательной работы на 2019/2020 учебный год

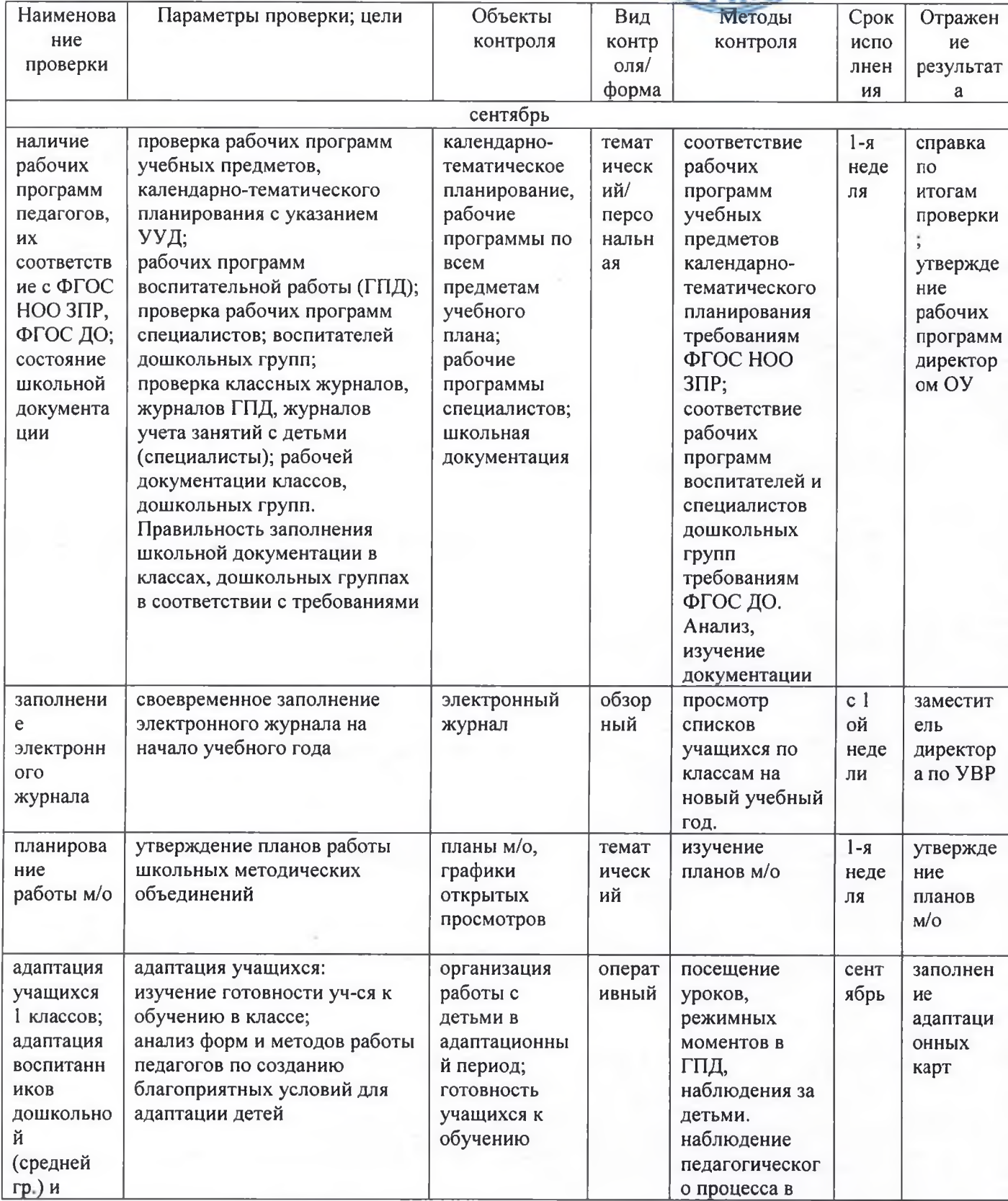

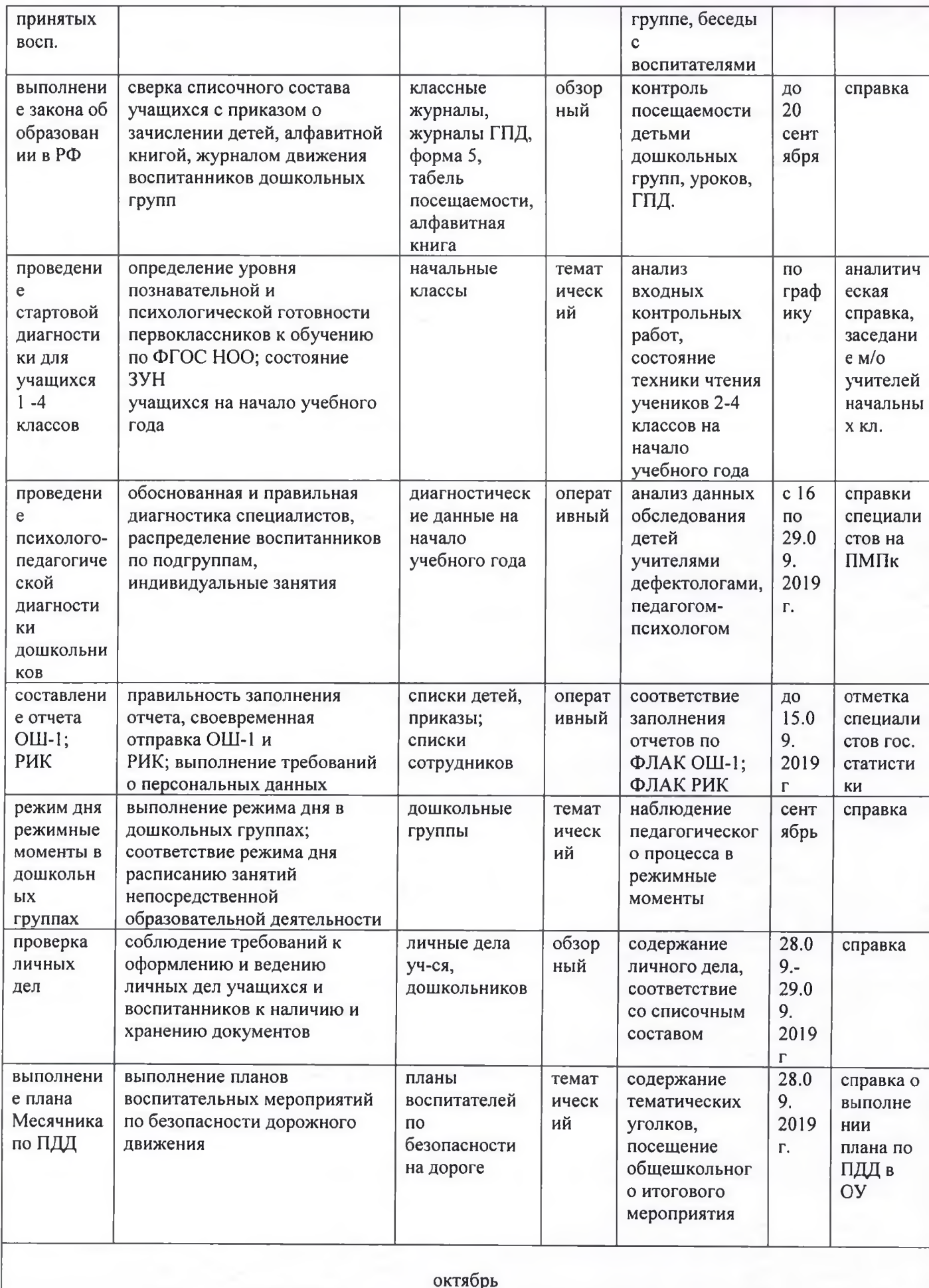

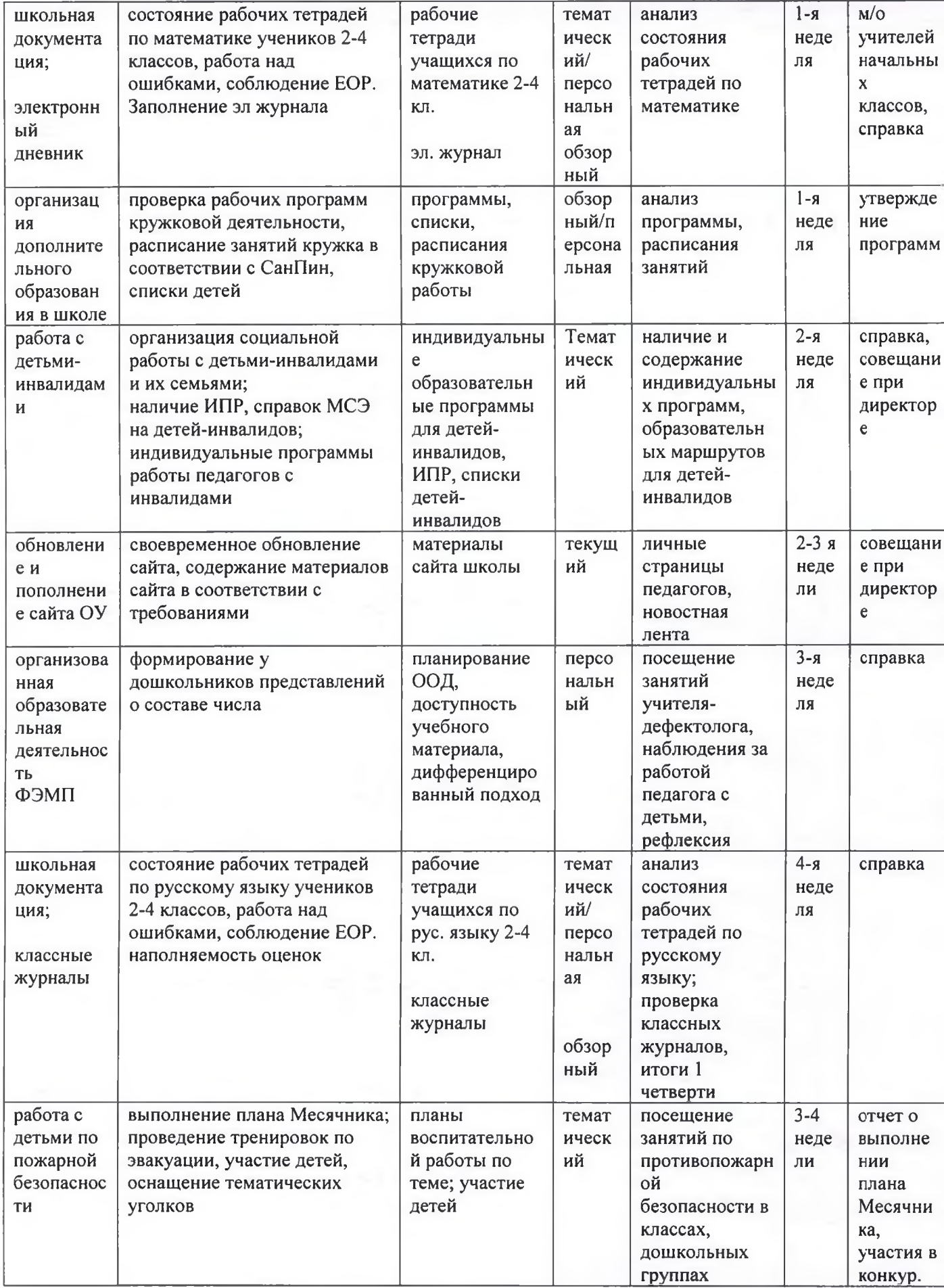

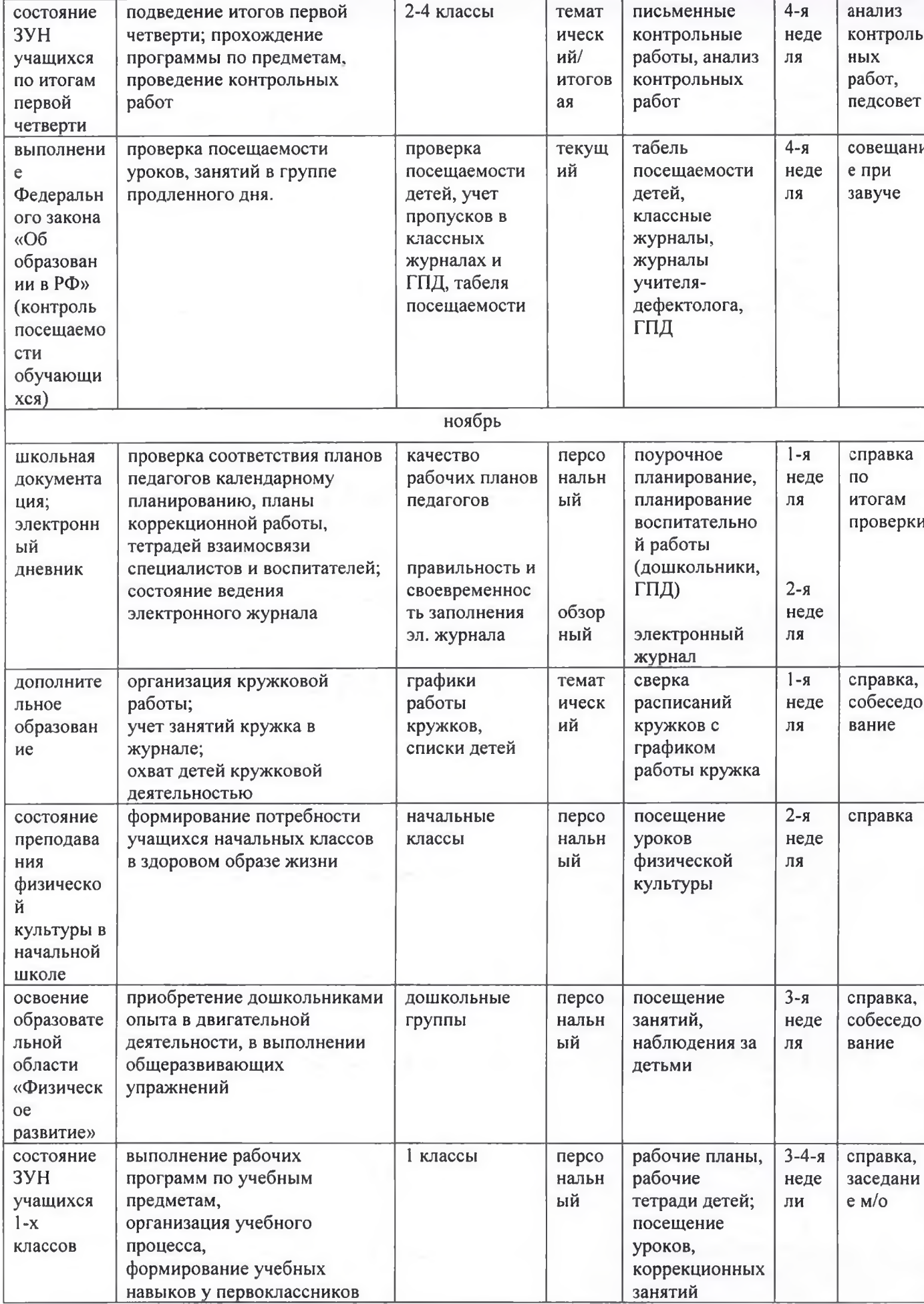

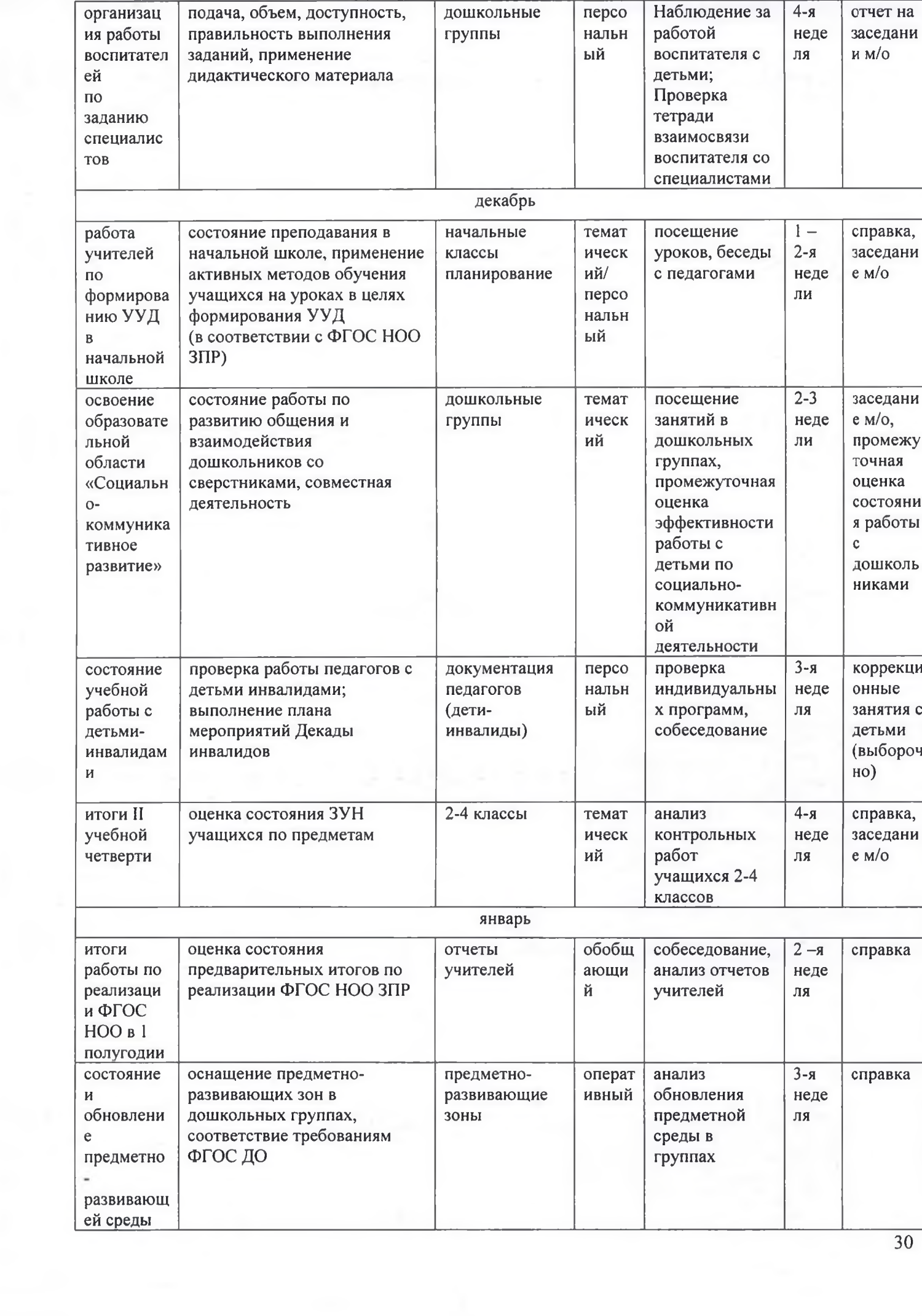

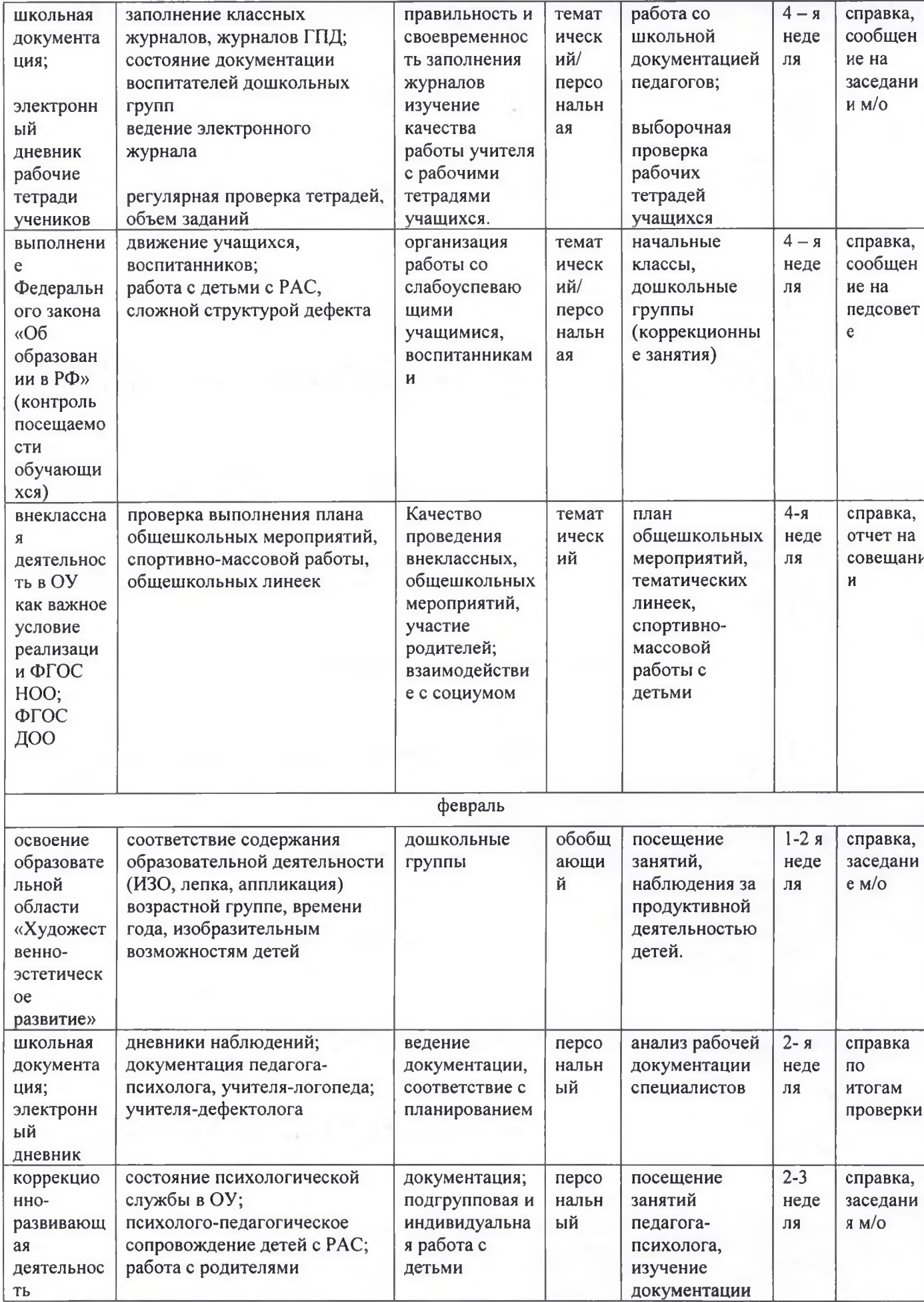

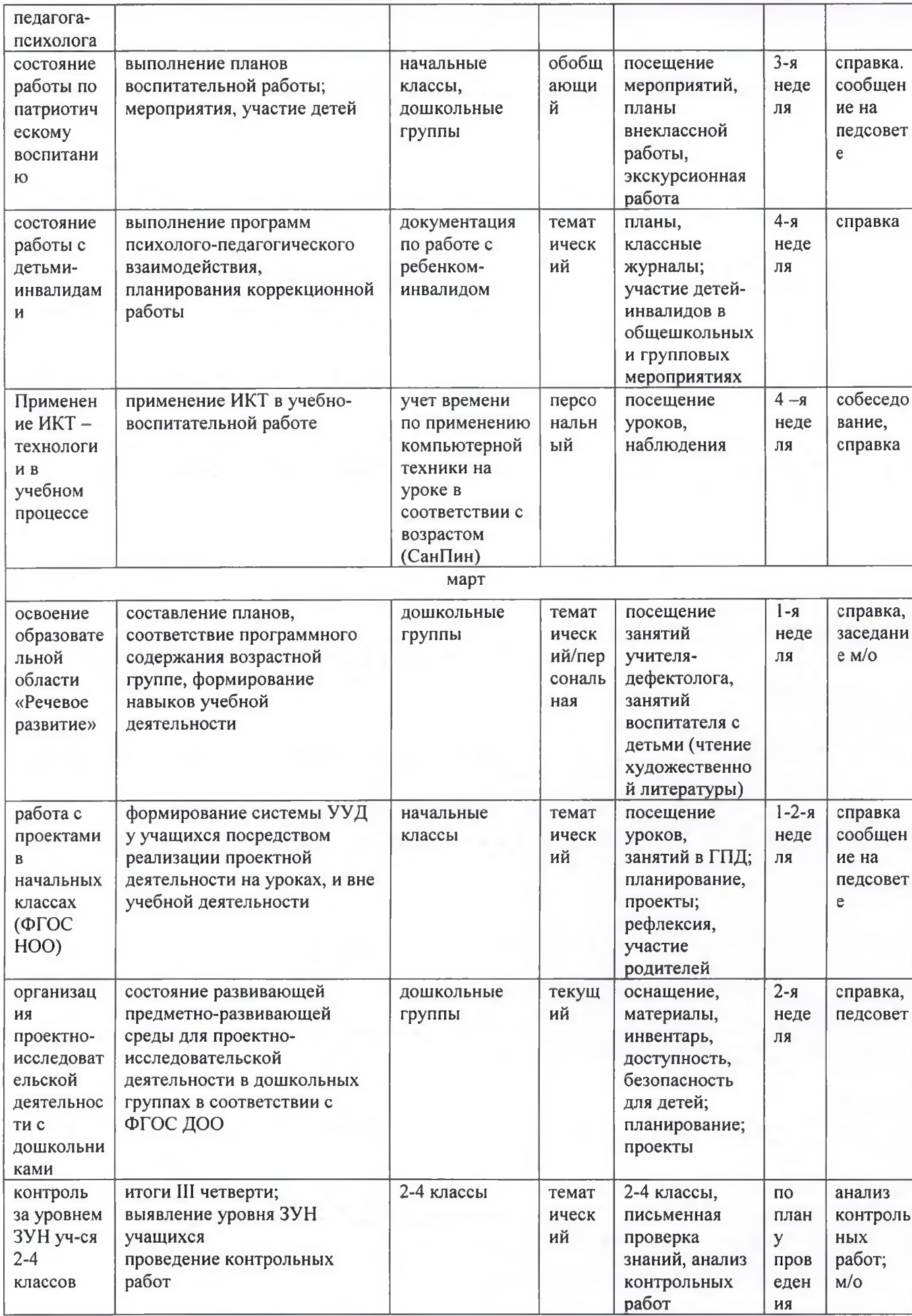

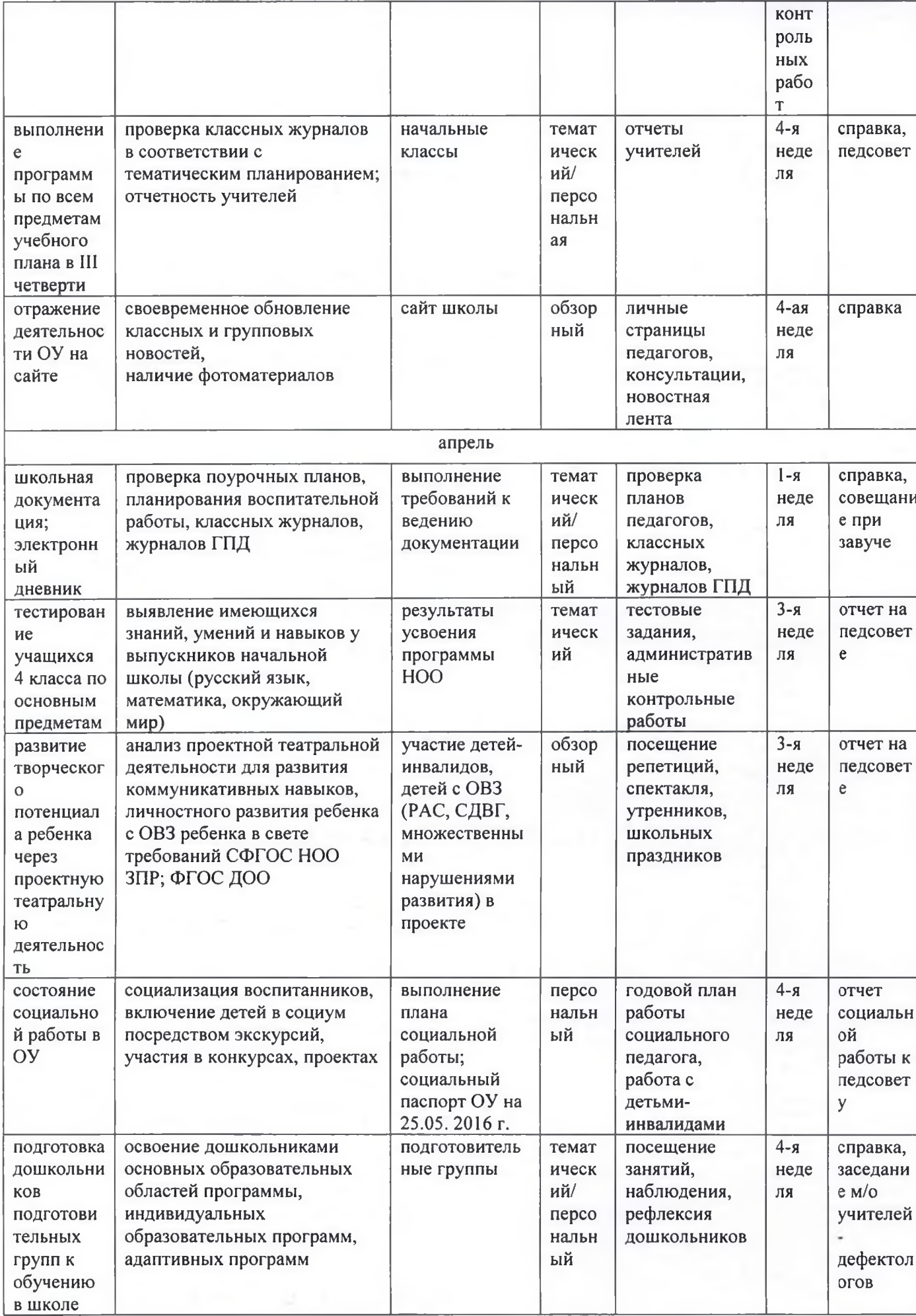

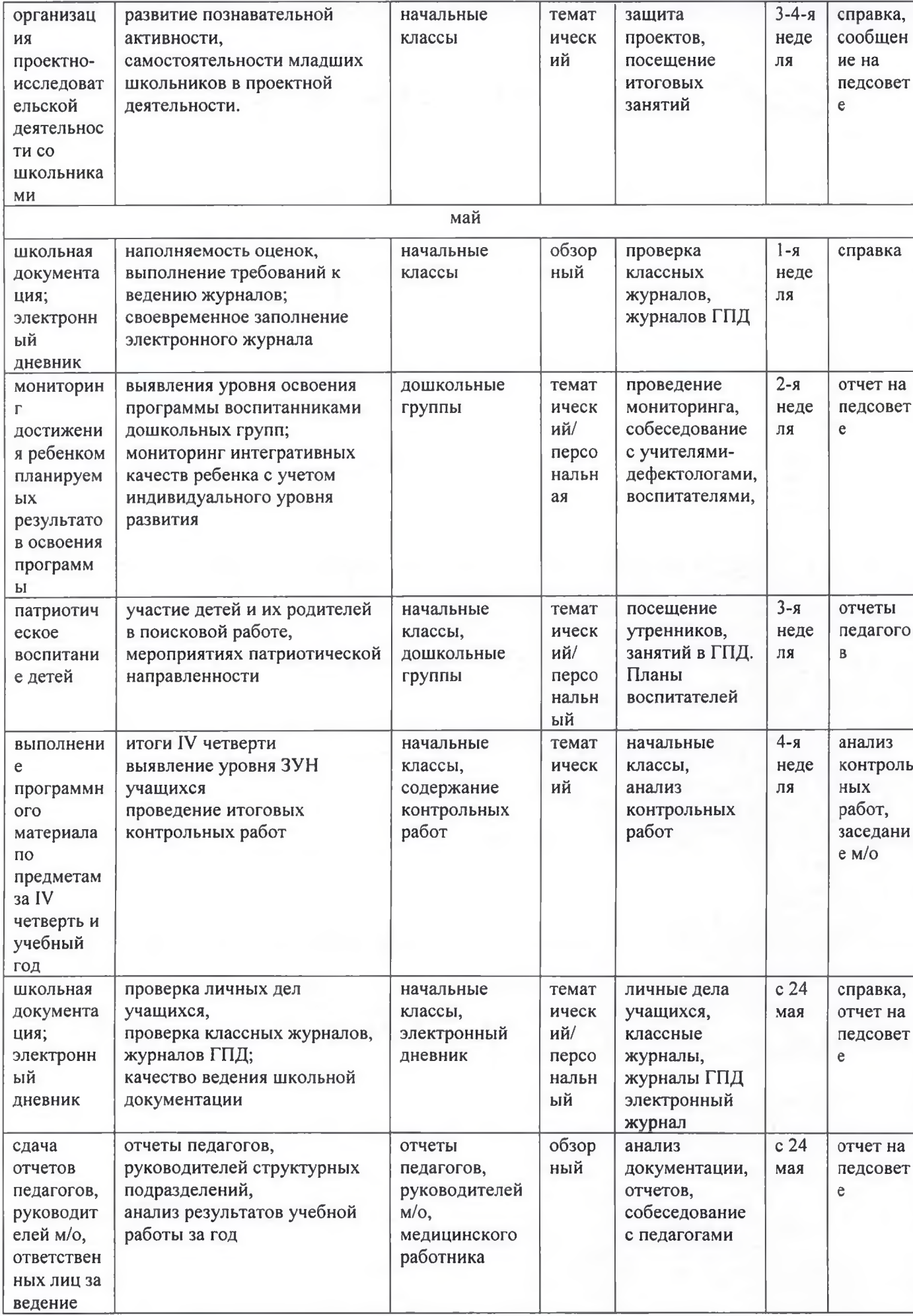

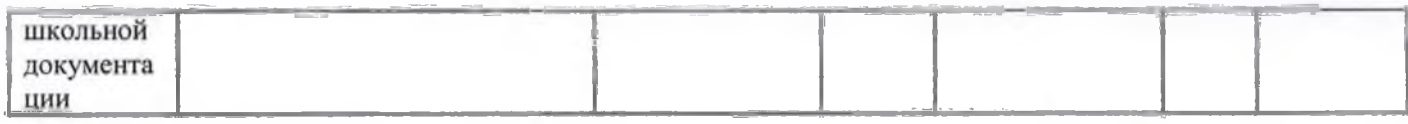

Директор КГОБУ Bладовстокской KHI-ДС VII вида

Утверждаю

И.В. Кормишкина

### 8. График проведения контрольных комплексивах работ в 2019/2020 учебном году

#### **МАТЕМАТИКА**

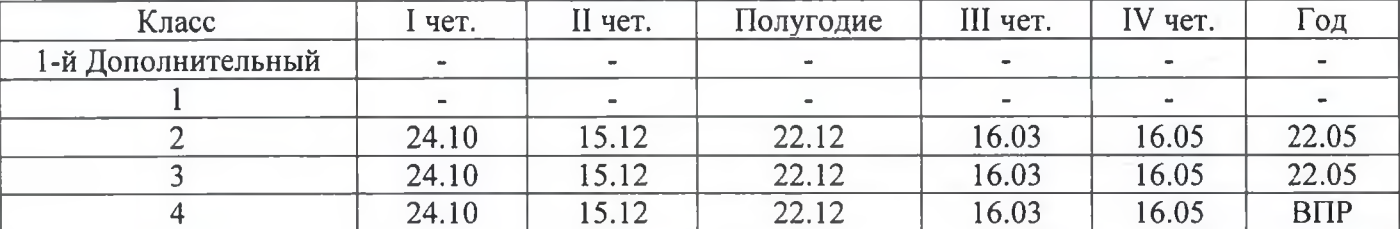

# РУССКИЙ ЯЗЫК

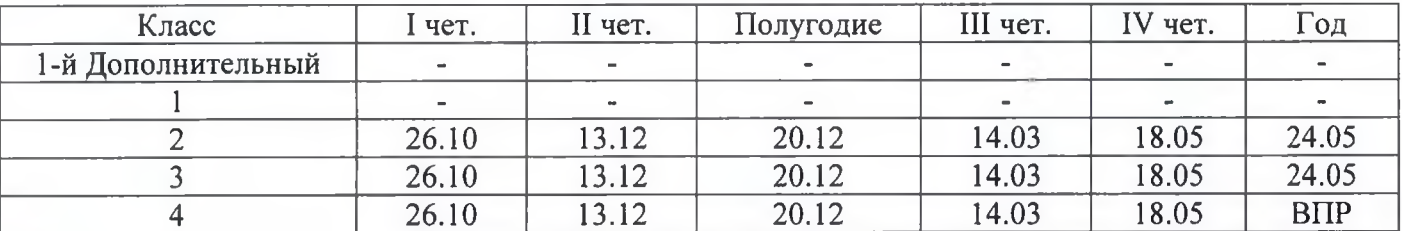

#### ПРОВЕРКА ТЕХНИКИ ЧТЕНИЯ

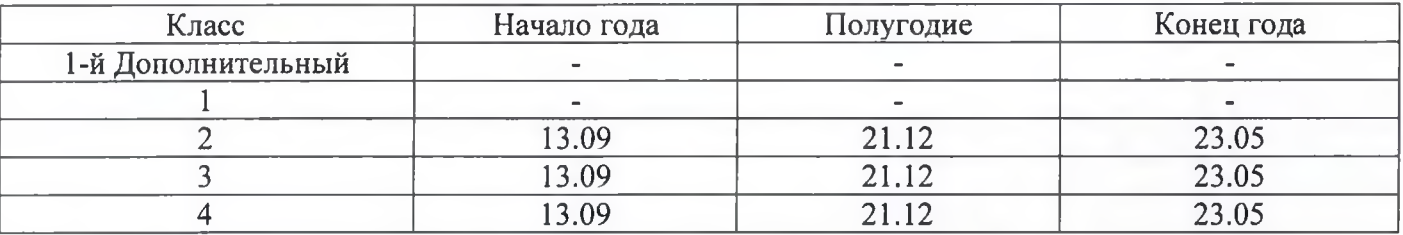

Всероссийские проверочные работы в 4 классе по русскому языку, математике, окружающему  $\frac{1}{2}$ миру пройдут в мае в соответствии с планом-графиком проведения Всероссийских проверочных работ в РФ.

Утверждаю Директор КГОБУ Владивостокской KIII VII вида И.В. Кормишкина

#### 9. План работы, циклограмма заместителя директора по УР, ВР на 2019/2017 учебный год

Утверждаю Директор КГОБУ Владивостокской КШ-ДС VII вида И.В. Кормишкина

#### 10. План работы учителя- логопеда на 2019/2020 учебный год

Утверждаю Директор КГОБУ Владивостокской КШ-ДС VII вида И.В. Кормишкина

#### 11. План работы педагога- психолога на 209/2020 учебный год

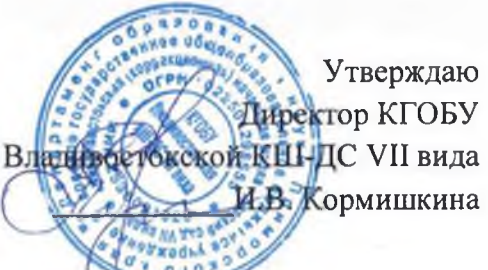

#### 12. План работы социального педагога на 2019/2020 учебный год

Цель: обеспечение социальной защиты обучающихся, воспитанников, содействие в создании оптимальных условий в образовательном учреждении для гармоничного развития личности ребенка с задержкой психического развития.

#### $3$ *a* $\delta$ *a* $4$ *u*:

- охрана и защита прав детей; правовая поддержка детей из малообеспеченных, неблагополучных семей, опекаемых воспитанников в тесной взаимосвязи со специалистами территориального отдела опеки и попечительства;
- своевременное выявление возникающих проблем в сфере ближайшего окружения  $\bullet$ обучающихся, воспитанников, с последующим их устранением или минимизированием;
- координация деятельности всех специалистов по социальной адаптации детей;  $\bullet$
- повышение социально-педагогической компетентности участников образовательного  $\bullet$ процесса;
- привитие навыков правовой культуры у младших школьников с целью профилактики  $\bullet$ правонарушений и безнадзорности;
- включение обучающихся, воспитанников в социально-полезную деятельность (кружковую  $\bullet$ работу, общешкольные мероприятия, ученическое самоуправление) в соответствии с их потребностями, интересами и возможностями

#### Основные направления работы

- Помощь семье в проблемах, связанных с обучением, развитием, воспитанием ребенка с задержкой психического развития;
- Распознавание, диагностирование, разрешение конфликтов, проблем, трудных жизненных  $\bullet$ ситуаций, затрагивающих интересы ребенка;
- Индивидуальное и групповое консультирование детей, родителей, педагогов по социальным  $\bullet$ вопросам; пропаганда и разъяснение прав детей и семьи;
- Профилактика асоциального поведения несовершеннолетних и правонарушений. Охрана жизни и здоровья детей;
- Социализация обучающихся. воспитанников во внеурочной деятельности, организация  $\bullet$ экскурсий, тематических встреч, библиотечных часов и пр.
- $\bullet$ Совместная деятельность по социализации и коммуникации детей с задержкой психического развития с учреждениями дополнительного образования, объектами культуры города Владивостока.
- Сотрудничество с общеобразовательными учреждениями города Владивостока в совместной спортивной, творческой деятельности
- Привлечение детей к участию во Всероссийских, краевых и городских конкурсах различной  $\bullet$ направленности, сопровождение детей-инвалидов.

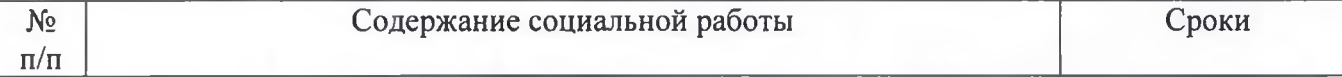

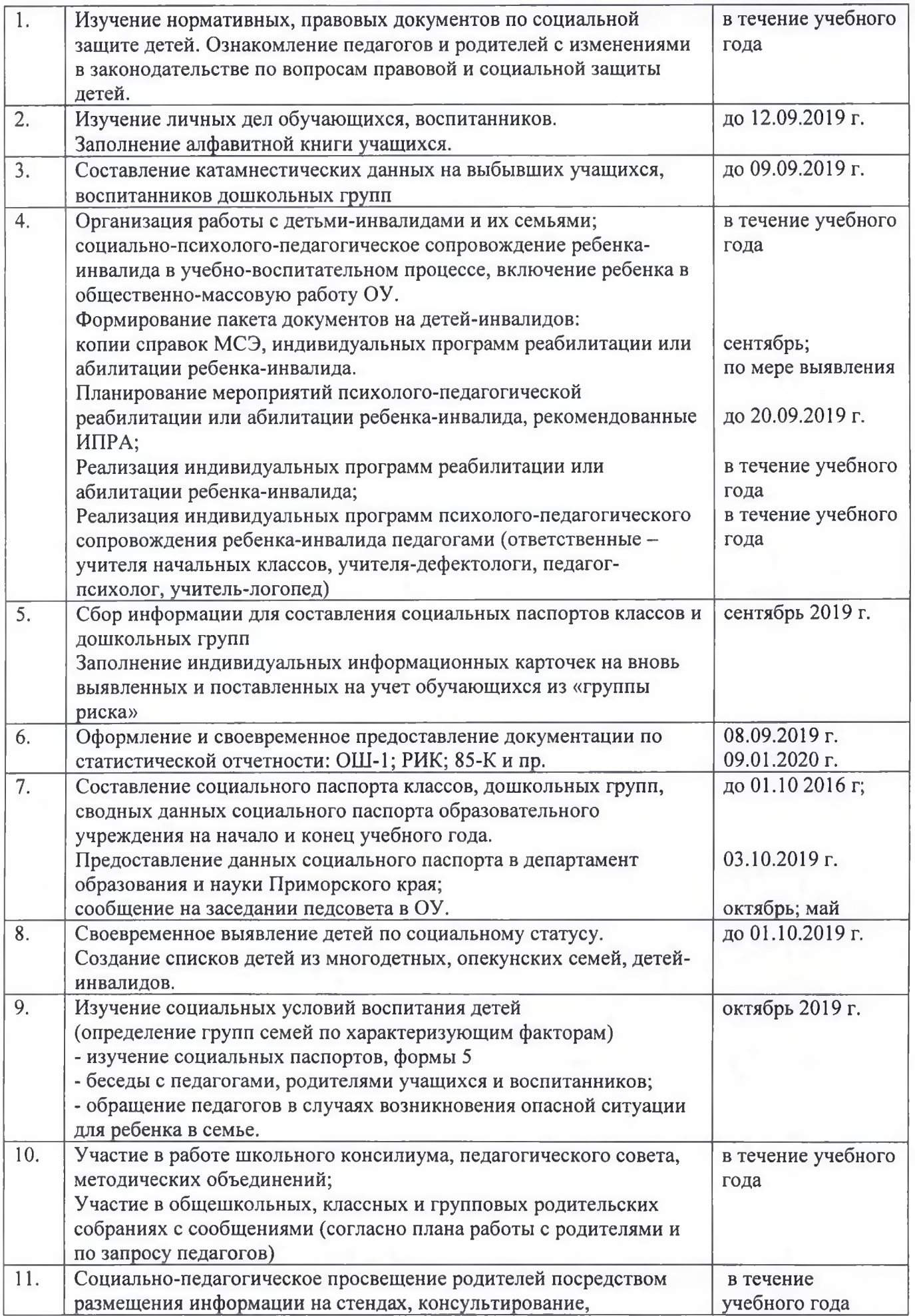

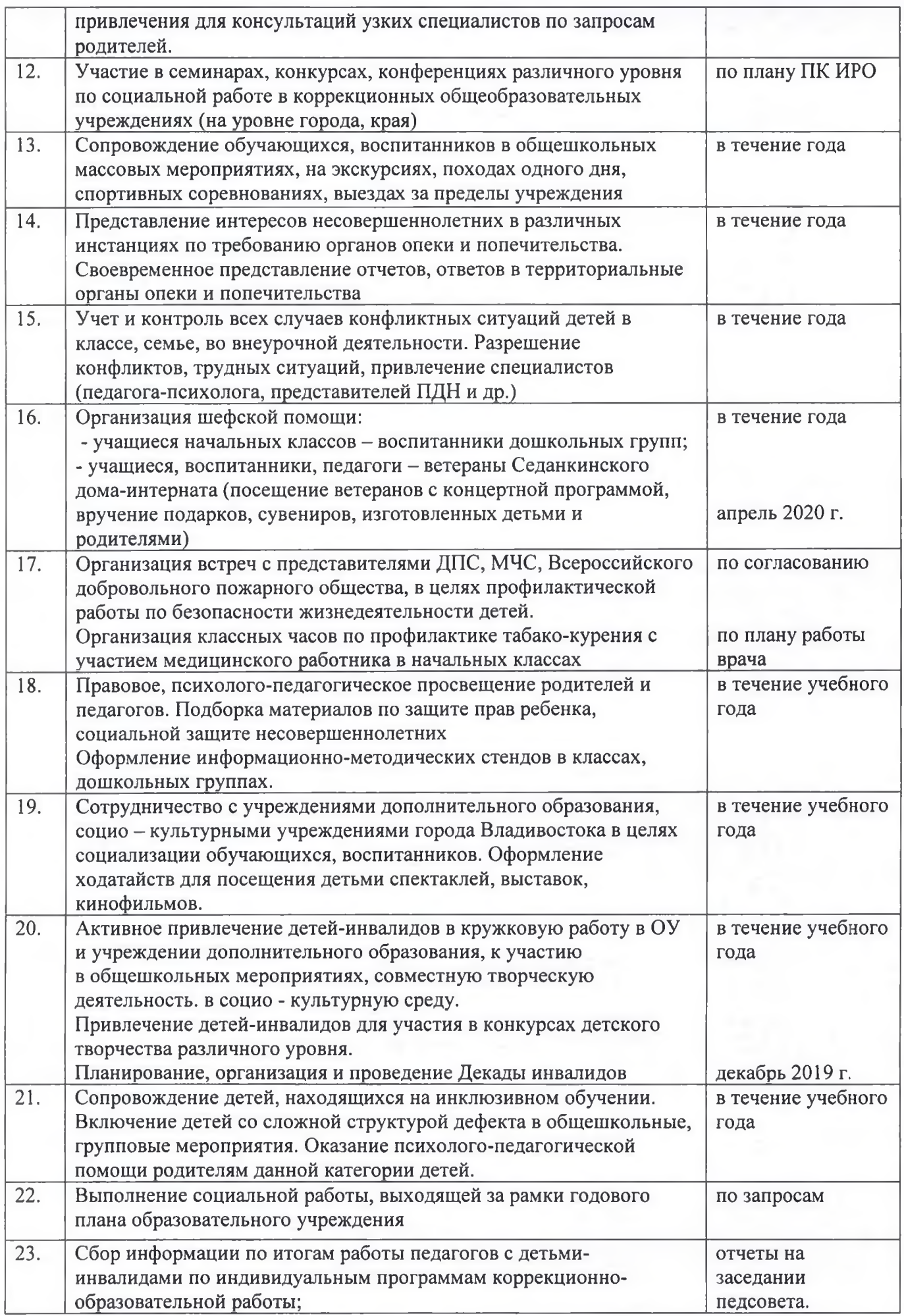

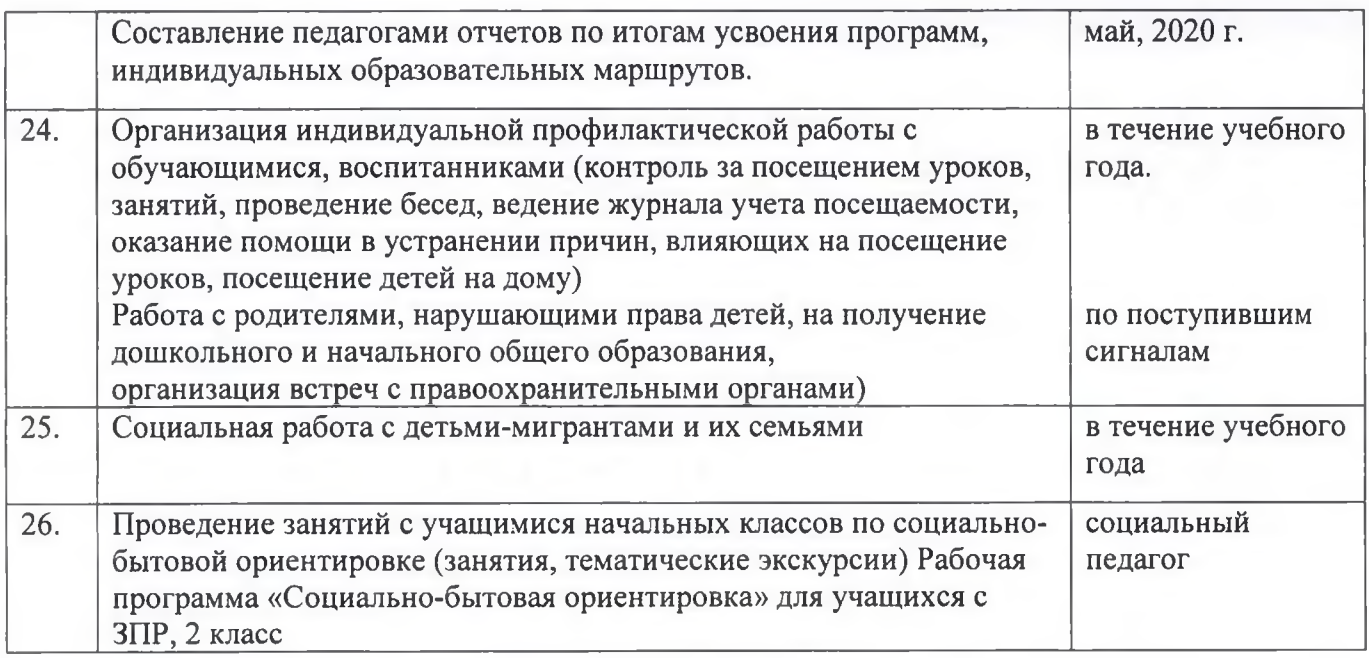

#### План работы с детьми-мигрантами на 2019-2020 учебный год

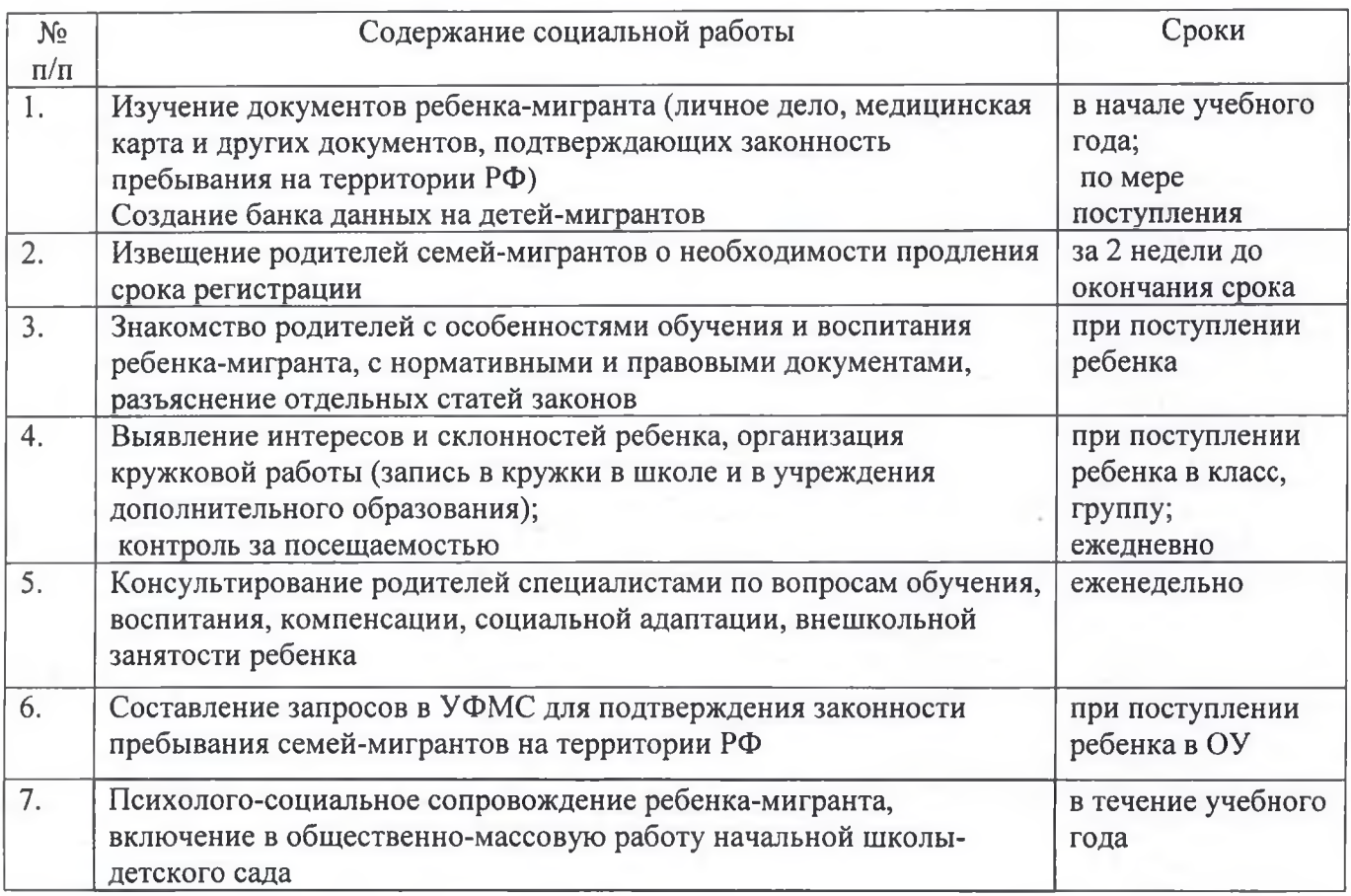

#### ПЛАН

#### работы с опекаемыми детьми на 2019-2020 учебный год

#### $3$ *ada* $4$ u:

- защита прав опекаемого ребенка, обеспечение социально-педагогической поддержки опекунских семей;
- включение опекаемых воспитанников в общешкольные мероприятия, классно-групповую деятельность, дополнительное образование;

обеспечение социально-педагогической поддержки семье в формировании личности опекаемого ребенка;

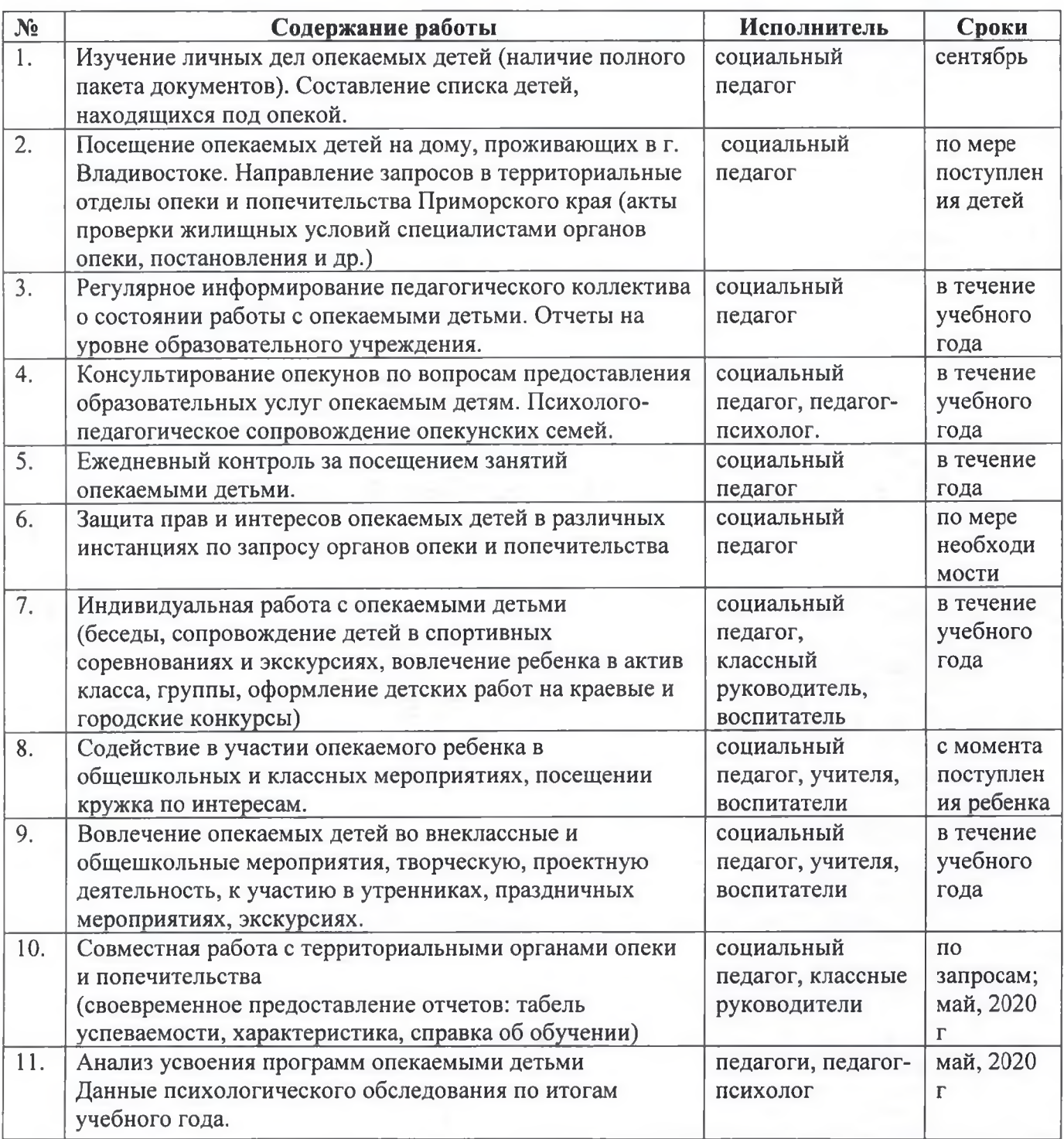

#### ПЛАН

#### работы с детьми - инвалидами на 2019-2020 учебный год

#### Задачи:

- социально-педагогическая защита прав детей-инвалидов, обеспечение педагогической поддержки семьям, воспитывающим детей - инвалидов;
- включение детей инвалидов в социальную среду образовательного учреждения, в  $\bullet$  . общешкольную деятельность, дополнительное образование в соответствии с интересами и возможностями каждого ребенка;
- организация психолого-педагогического сопровождения ребенка-инвалида по реализации ИПРА;

своевременное выявление возникающих проблем в сфере ближайшего окружения ребенка- $\bullet$ инвалида и их устранение.

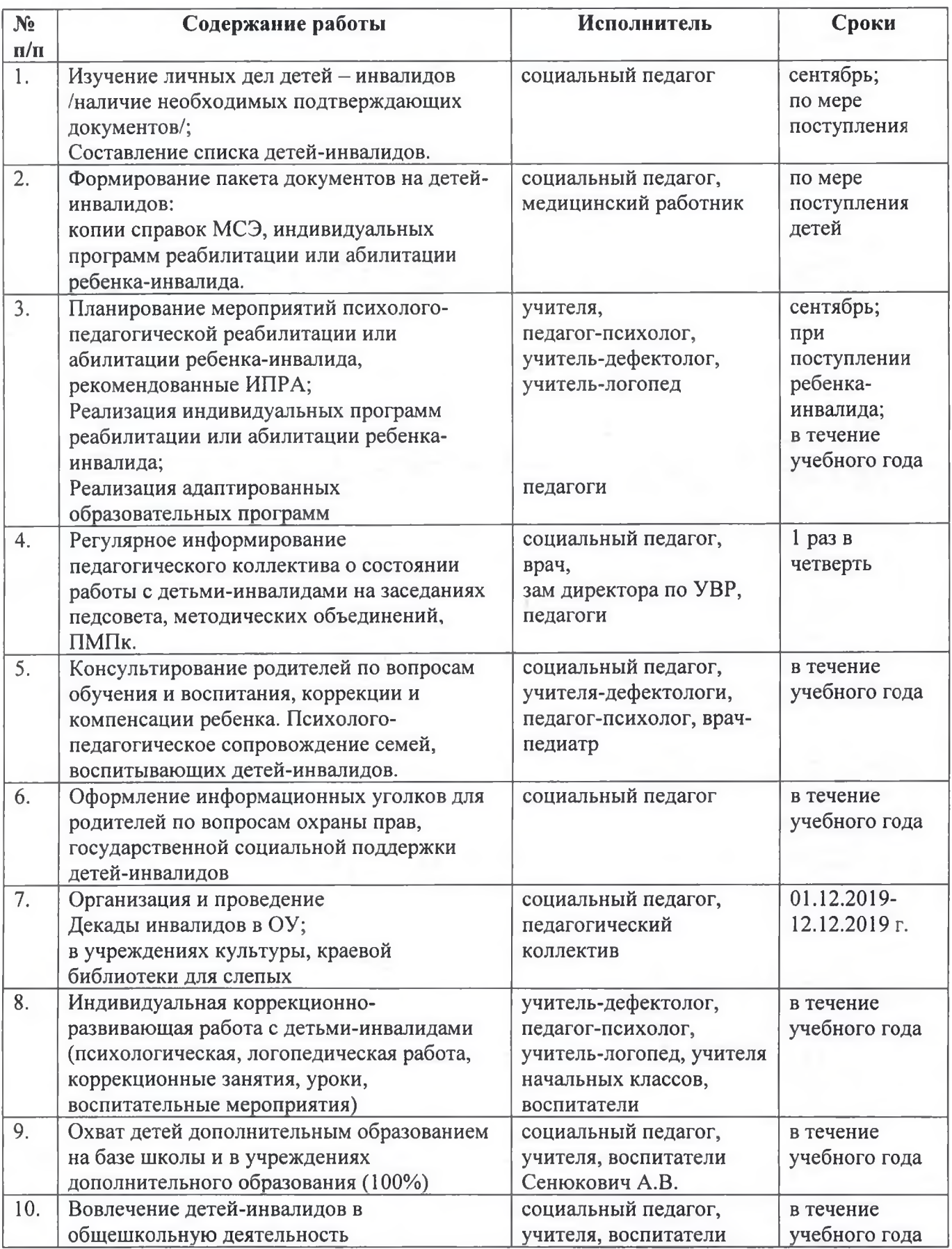

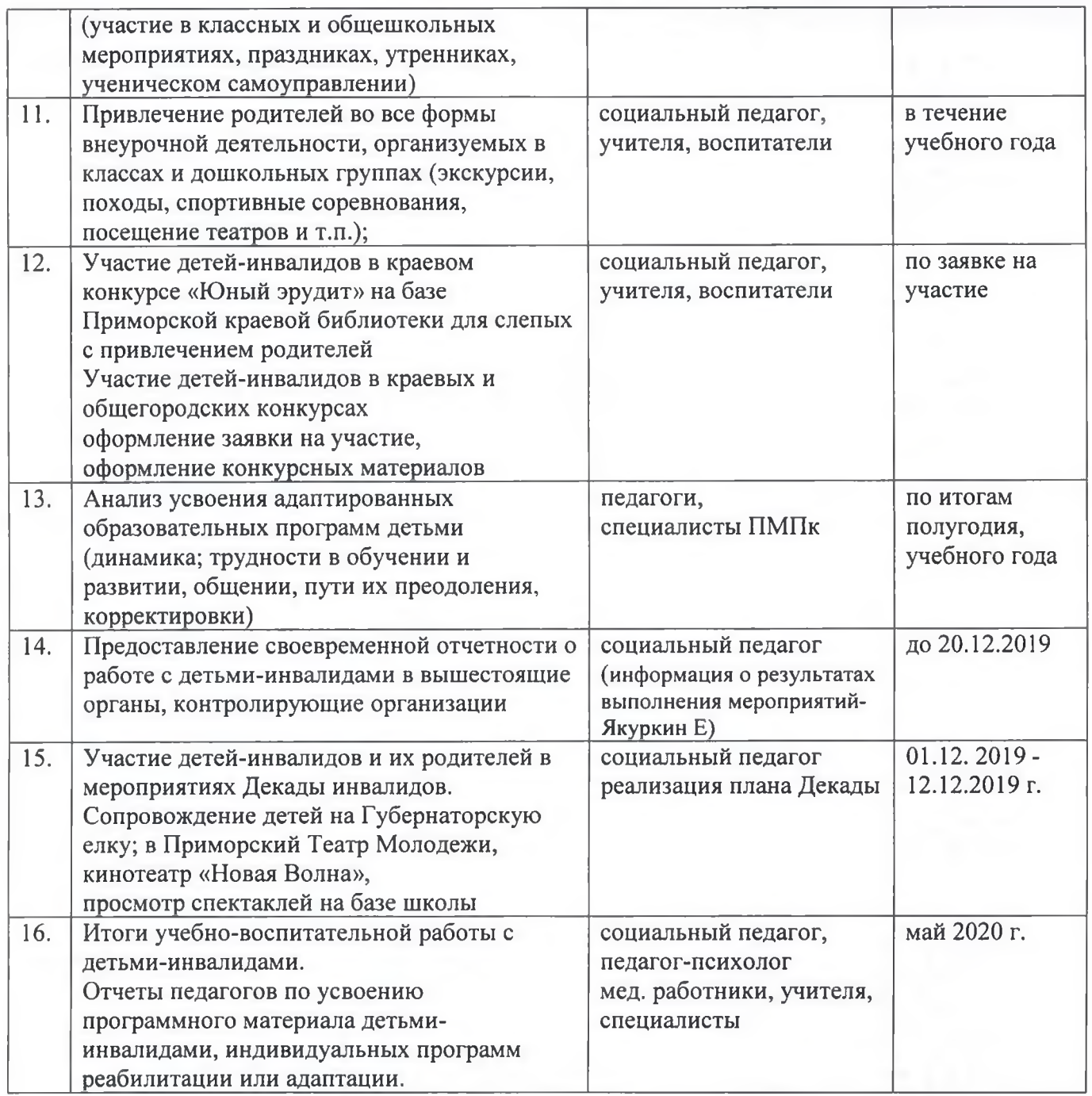

# План проведения<br>Декады детей-инвалидов на 2019-2020 учебный год

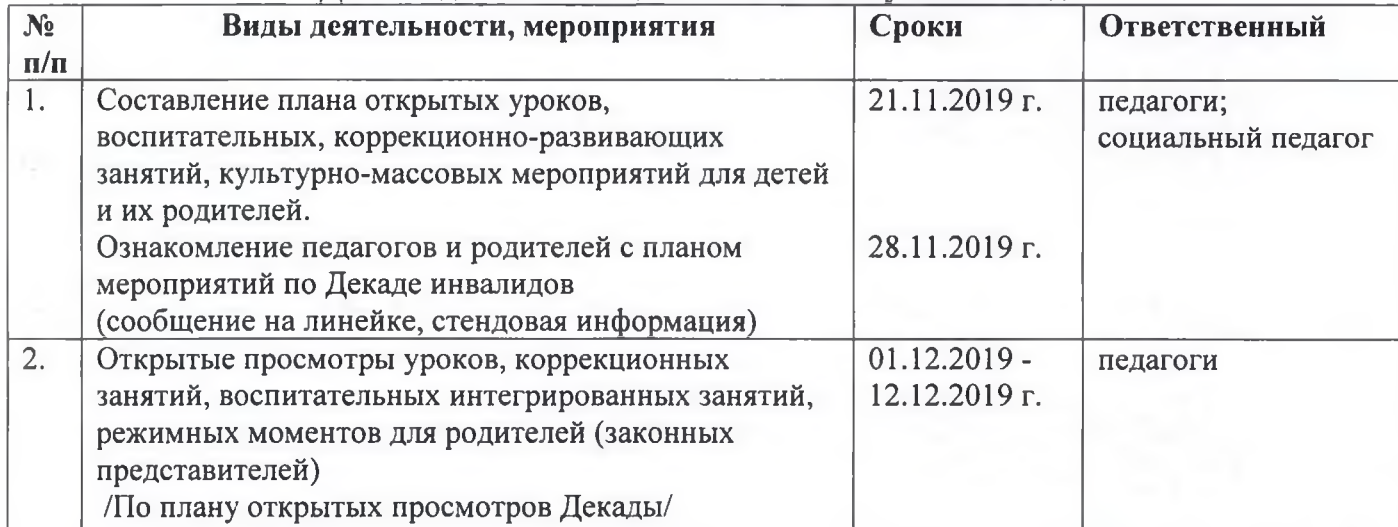

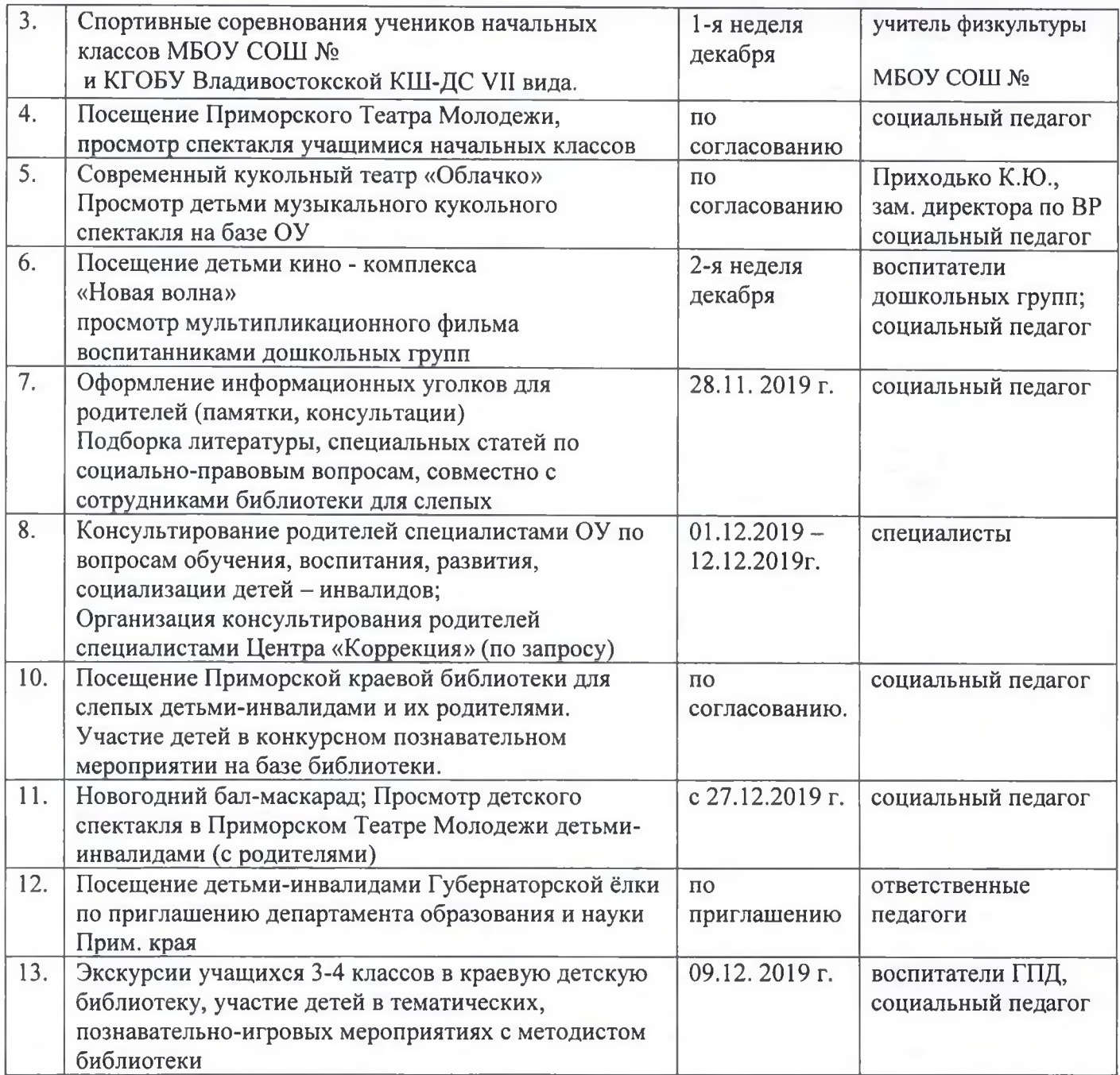

# ПЛАН

профилактической работы

#### с социально-неблагополучными семьями на 2019-2020 учебный год

#### $3$ adayu:

- обеспечение социально-педагогической поддержки детей из неблагополучных семей, соблюдение родителями (законными представителями) прав ребенка;
- профилактика безнадзорности несовершеннолетних;
- включение детей из неблагополучных семей в общешкольную совместную деятельность,  $\bullet$ дополнительное образование.

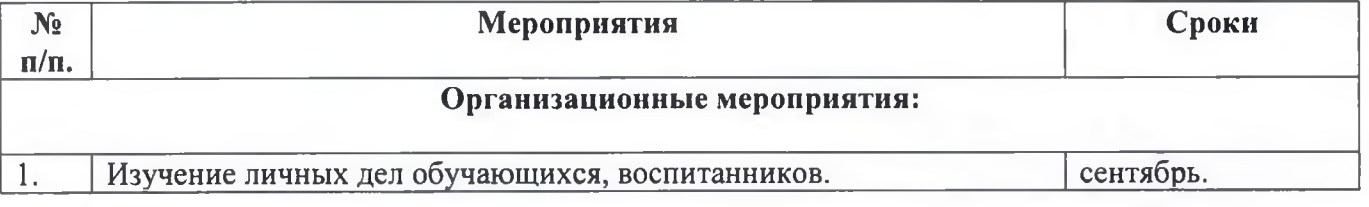

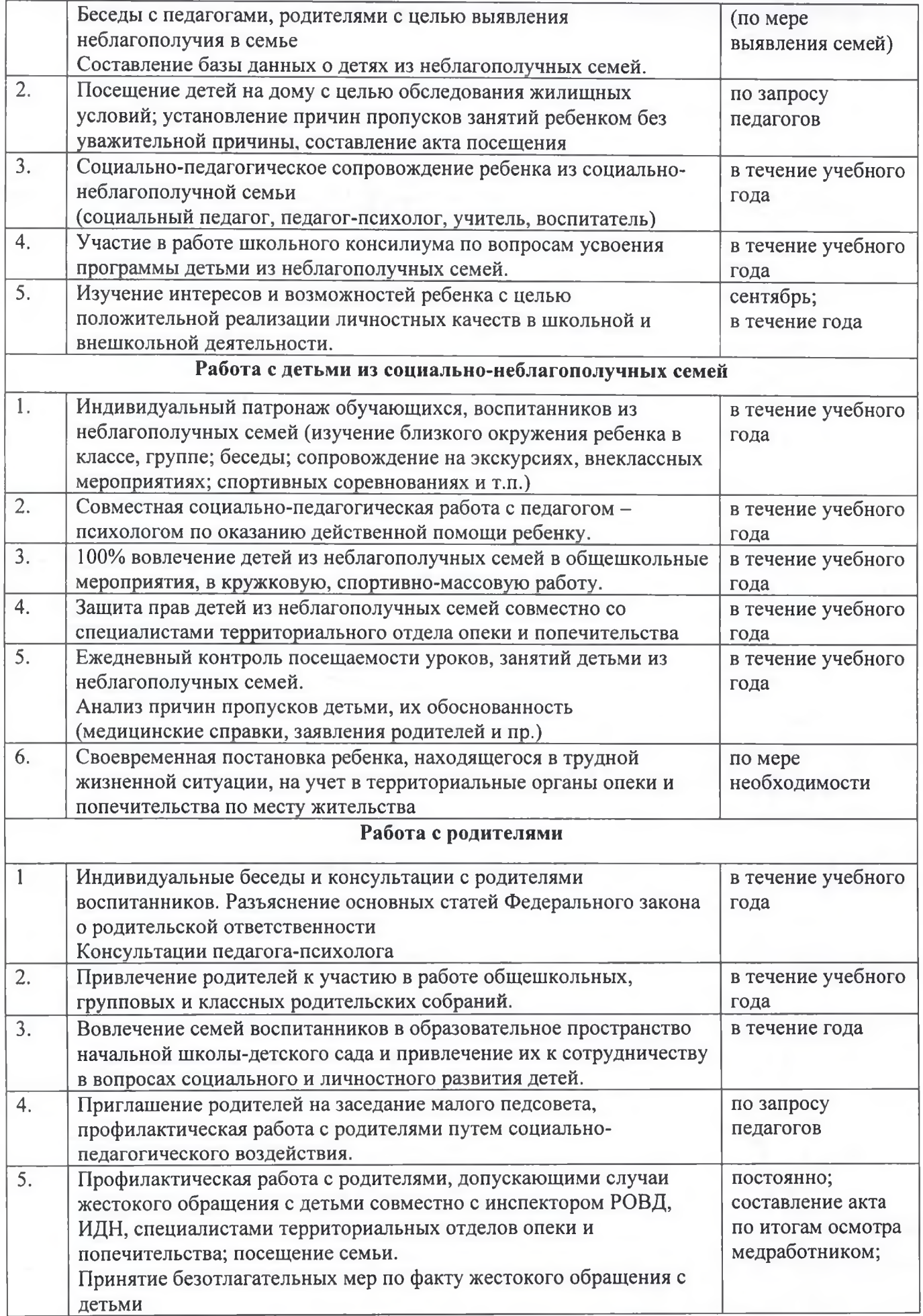

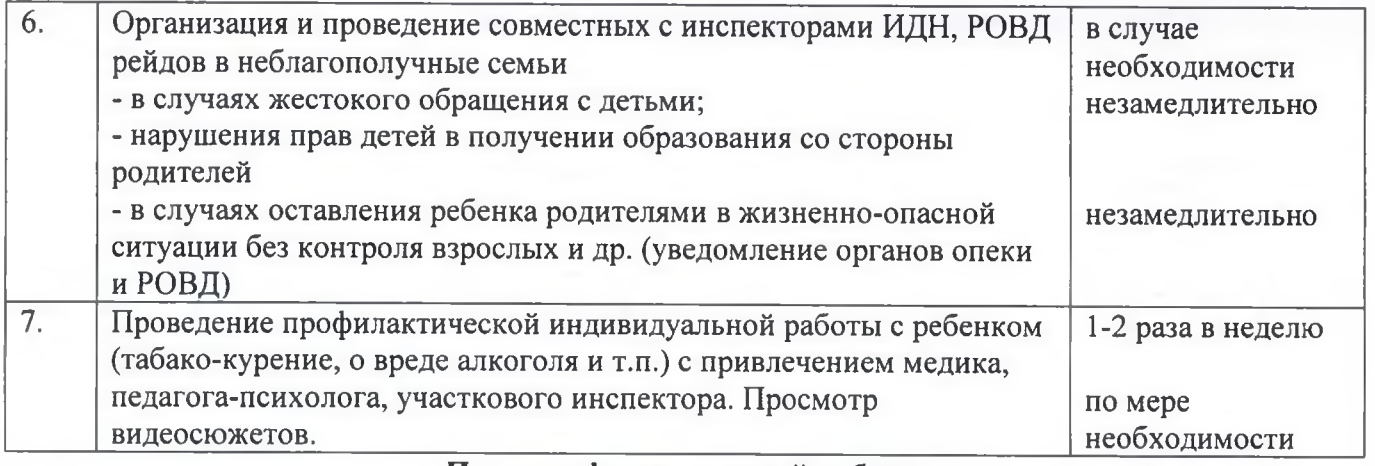

# План профилактической работы<br>по предупреждению безнадзорности несовершеннолетних на 2019-2020 учебный год

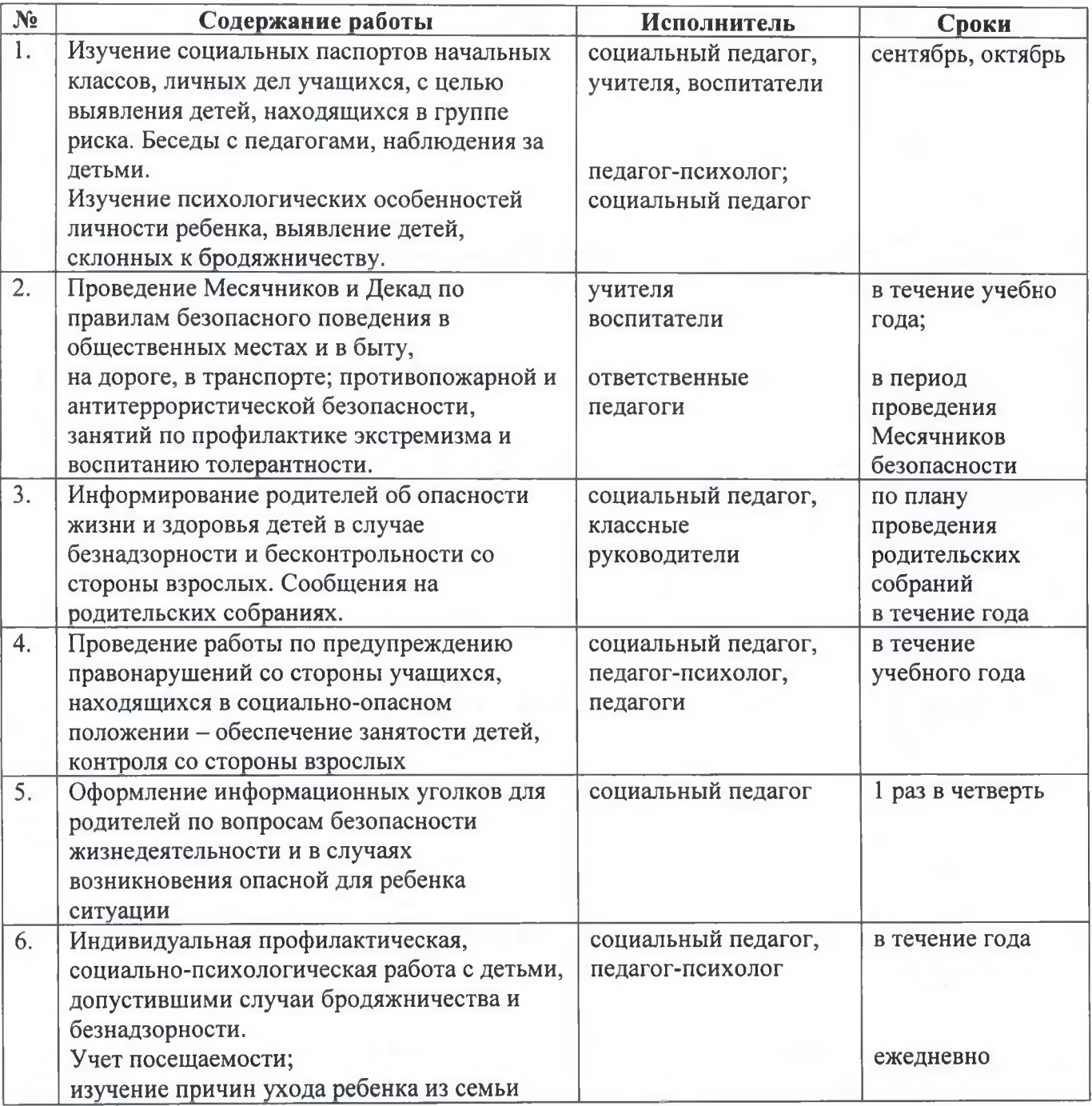

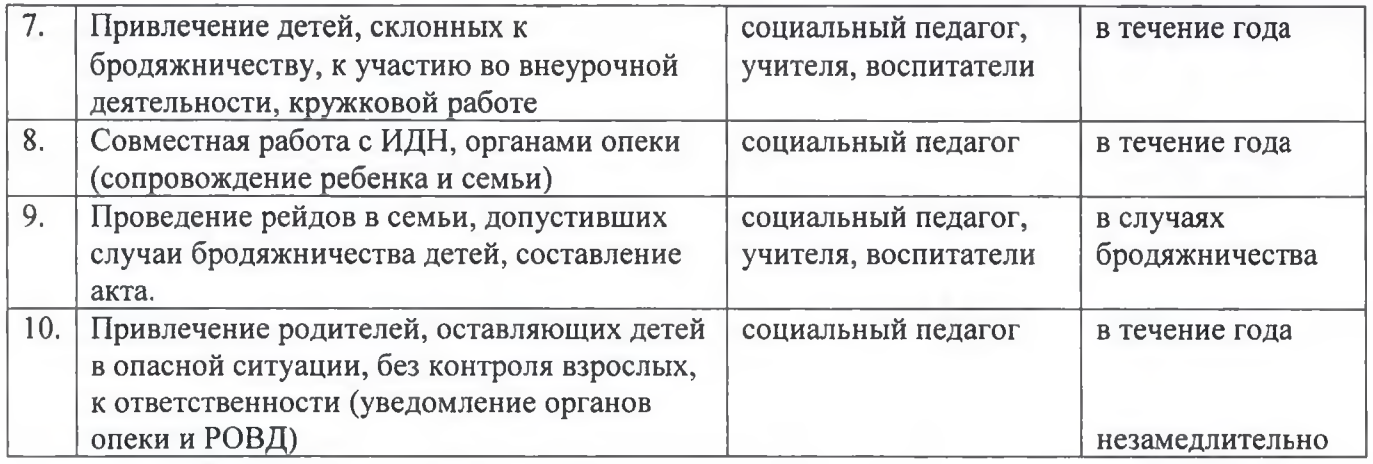

#### Взаимодействие с другими социальными общественными структурами:

- Территориальный отдел опеки и попечительства Ленинского района города Владивостока  $\bullet$
- МБОУ ДОД «Центр детского творчества г. Владивостока»  $\bullet$
- МБОУ СОШ № города Владивостока  $\bullet$
- ПКО «Всероссийское добровольное пожарное общество»
- КГАУК Приморская государственная картинная галерея  $\bullet$
- Приморский краевой Театр Молодежи  $\bullet$
- Современный кукольный театр «Облачко»
- ГКУК «Приморская краевая библиотека для слепых»  $\bullet$
- ГКУК Приморская краевая детская библиотека  $\bullet$
- Кинокомплекс «Новая волна»  $\bullet$